# دليلك المختصر للعمل كمسوق بالعمولة

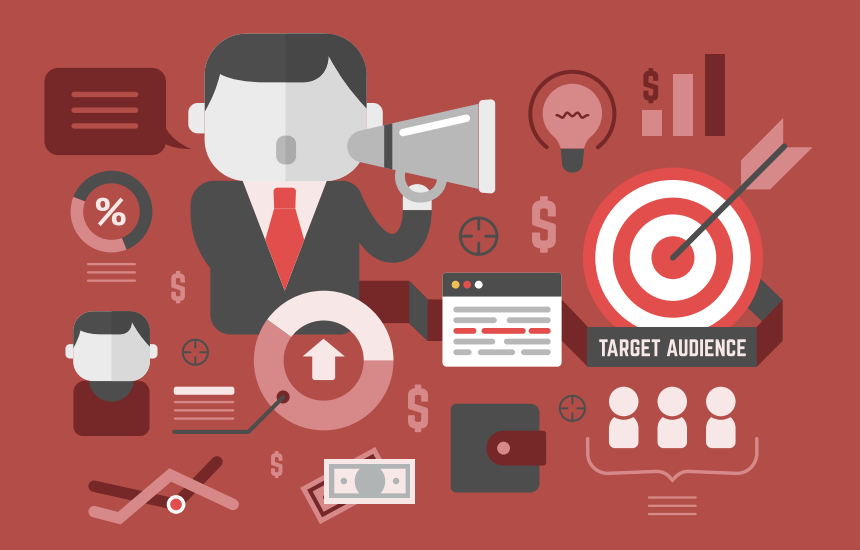

ریاض سامر

## دليلك المختصر للعمل كمسوق بالعمولة

تأليف: رياض سامر

## رياض سامر

ريـاض سـامر مـن فلسـطين، أعمـل كمسـتقل ومـدرب فـى مجـال العمل عبر الإنترنت ومختص في مجال الـ Inbound Marketing.

شـغفى فـى تعلـم وممارسـة كـل مـا هـو جديـد فـى علـم النشـر الإلكـتروني والعمـل المسـتقل بمـا تـتيحه شـبكة الإنـترنت مـن فـرص عظيمة لكل الطموحين.

مـؤمن بـأن التسـويق بالعمولـة كأحـد أشـكال العمـل المسـتقل عـبر الإنترنت سيشكل فارقًا كبيرًا فى دخل المسوّقين القادرين على التأثير في أكبر يقدر ممكن من الجماهير المتخصصة والمستهدفة على النترنت.

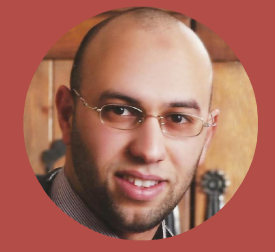

## إهداء وشكر

أهـدى هـذا الكتـاب لكـل شـاب وفتـاة طمـوحين مسـتقلين فـى أعمالهم أو في طريقهم نحو ذلك، حيث ستفتح لهما آفاق، جديدة في العمل عبر النترنت.

وأتقدم بالشكر والعرفان لشركة حسوب التى رعت نشر هذا الكتاب الموجز عن التسويق بالعمولة.

## <span id="page-4-0"></span>الفهرس

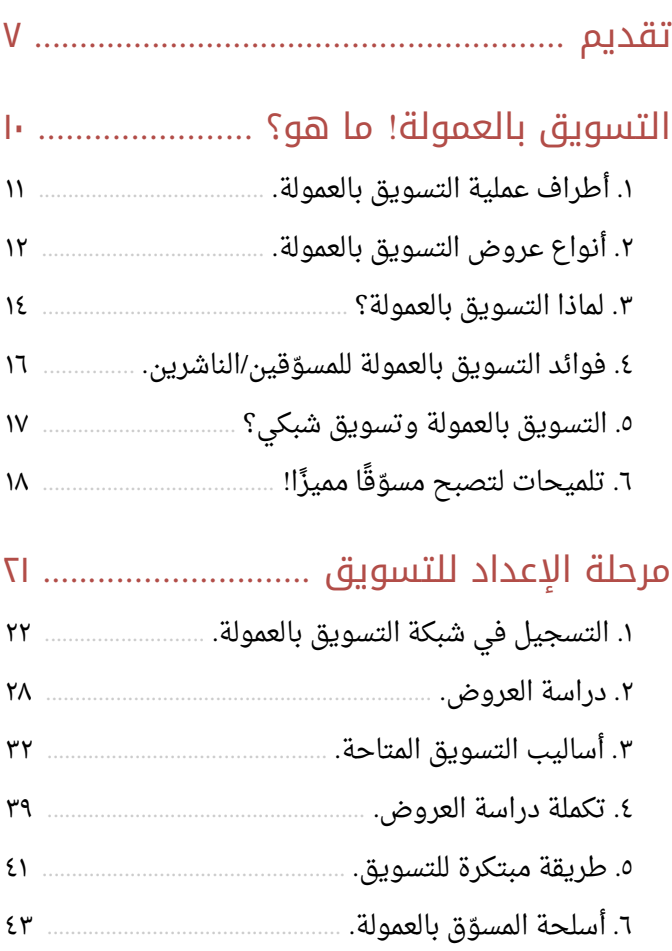

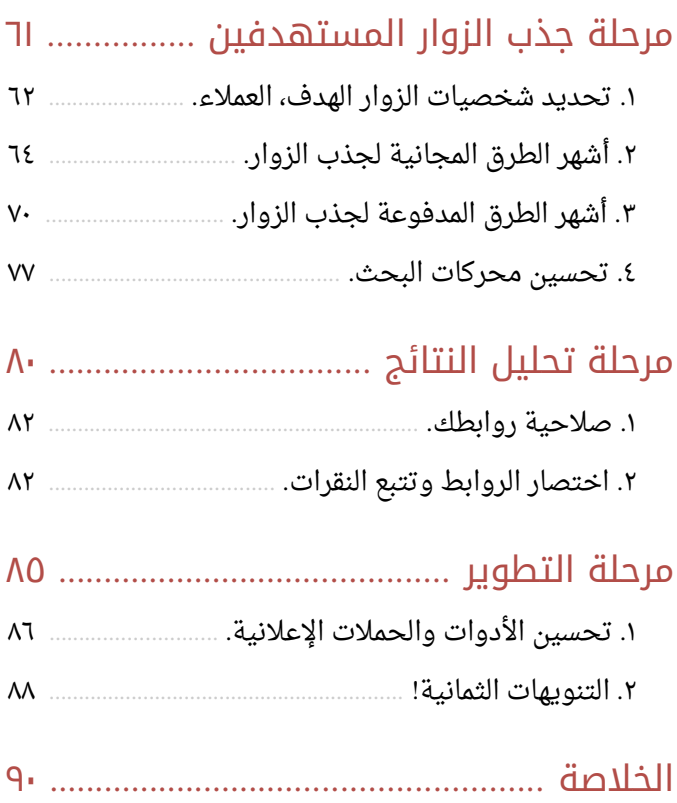

## <span id="page-6-0"></span>تقديم

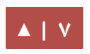

مرّت على حتى كتابة هذه السطور ٢٠١٥/١ ثلاث سنوات كاملة في العمل المستقل من البيت، جربت خلال هذه الفترة العديد من الأفكار والمشاريع التى أخفق كثير منها ونجح بعضها نجاحًا نسبيَّا، فيما مـا زلـت رغم تحـديات العمـل مـن الـبيت اشـعر بمتعـة الاسـتقلالية واتخـاذ القـرارات والتألق أكثر فى عالم الأعمال أونلاين الذى أتعلم منه الكثير كل يوم.

كنت وما زلت أستخدم مهاراتى الفنية فى العمل كمستقل عبر الإنترنت فأصبح مصدر رزق بالنسبة لى وعملا أساسيًا أعتمد عليه، تطلب منى هذا العمل أن أقوم بتطوير نفسى بشكل مسـتمر وسريع، وأن أقرأ بنهم كل ما تقع عليه عيناى من مقالات علميـة فـى مجـال التسـويق والمـبيع فبالإضافة إلى تقديمى لخـدمات متخصصة كالتصميم والكتابة التسويق وخـدمات التسـويق الإلكترونى لعملائى.

وصممت من خلال عدد من المستقلين الآخرين منتجات رقمية عربية وأجنبية كسبت من خلالها مبالغ جيدة حققت لى شعورًا لم أحظى به فى بيع الخدمات.

إضافة إلى ذلك، عملت في التسويق بالعمولة والذي سأتحدث عنه في الصفحات القادمة بالتفصيل، وأضحى مصدر دخـل إضـافي مميـز، وإن كـانت هنـاك نصـيحة يمكـن أن أسـديها لـك عزيزي القارئ، فهي أن تسعى جاهدًا لاغتنام فرص العمل المستقل الكثيرة عبر الأنترنت.

لكي تتحرر من الوظيفة المملة التي غالبًا لا تقدم لك الكثير مما تطمح إليـه، فالتسـويق بالعمولة والنشر الإلكترونى وبيع الخدمات كلها ستشكل إضافة مادية رائعة لك، ستقدم لك أكثر مما يمكنك أن تحصل عليه في وظيفة عادية. بينما يعمل يعمل عبر الأنترنت في الولايات المتحدة الأمريكية وحدها أكثر من ٥٥ مليون شاب وفتـاة، يقـف الشـباب العربـي الطامـح مـن خريجـي وخريجـات، مخضـرمين ومخضـرمات منتظرين "الفرج" ومصطفين فى طوابير التوظيف خلف أبواب الشركات لانتزاع لقمة العيش من بين أنيابها الطاحنة!

يخاطب أحد الذين يعملون عبر الأنترنت هؤلاء الشباب ناصحًا إياهم بأن يبدؤوا فى تغير واقعهم وقناعاتهم والتوجه إلى عالم رحب يدعى العمل "عبر الأنترنت" من أجل تحقيق دخل رديف لما يحصلون عليه من الوظيفة.

فيرد عليه أحدهم: العمل عبر الأنترنت كله كذب ونصب وخداع، ويعقب صديقه ذو اللباس المنمق: حتى تكسب من الإنترنت يجب أن يكون لديك رأس مال لا يقل عن ٢٠ ألف وتنشئ شركة بموظفين وموقعا إلكترونيا يكلف كذا ألف دولار!! ونحن كشباب لا نملك كل هذه الإمكانيات ولسنا مستعدين للمغامرة، ثم يأتي شخص من بعيد للتو سمع جزء من الكلام عن العمل أونلاين ليتحفنا بالقول: أصلًا الربح من الأنترنت حرام!

وتدوم حلقة الجدال المفرغة لمدة ساعة من المد وجزر بين المقتنع بحقيقة العمل أونلاين وإمكانية البيع على الإنترنت وتحقيق مكاسب حقيقة وحلال ١٠٠٪ ... وبين كل هؤلاء الشباب الذين وقعوا ضحية الثقافة المجتمعية التى تجعل أقصى طموح لهم بعد التخرج هو "وظيفة"، تحت تسلط "مدير" وبين فريق عمل "منقسم الأحزاب" يجيد بعضه فن تعكير الأعمال … إلخ.

وما إن تنتهى حلقة النقاش العقيم حتى تصل صاحبنا رسالة على بريده الإلكتروني تفيده بأن حسابه في PayPal قد استلم للتو دفعة مالية جديدة من أرباح التي حصل عليها بالتسويق بالعمولة عبر الأنترنت، يمكنه سحبها من بطاقته الائتمانية من أي ATM قريب منه.

## التسويق بالعمولة! ما هو؟

<span id="page-9-0"></span>1

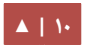

ببساطة … هو عملية تسويق منتجات جهة مــا مقابــل الحصــول علــى عمــولات. يعــبر عــن "التســويق بالعمولــة" بالانجليزيــة بــ Affiliate Marketing، ويحصل المسوّقون من خلاله على عائـدات ماديـة مقابـل إجـراءات تتـم مـن خلالهـم كبيع منتج، أو تحقيق فعل Action كتحميل برنامج.

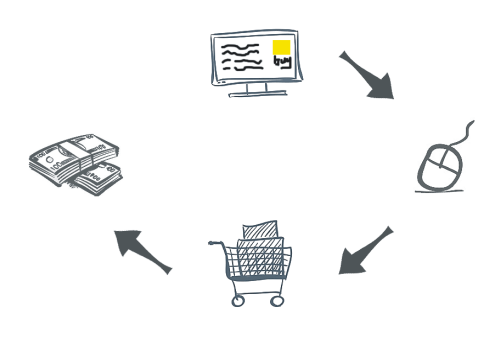

## <span id="page-10-0"></span>ا. أطراف عملية التسويق بالعمولة.

- **المسشششش و / وق الناشششششر Publisher/Marketer Affiliate:** وهججججو الجهججججة الججججتي سججججتقوم بالتسويق لمنتجات وعروض المعلن مقابل عمولة.
- **/ المعلشششن التشششاجر Advertiser/Merchant:** وهجججو الجهجججة الجججتي تجججدفع المجججال كعمجججولت مقابل منتجاتها وعروضها.
- **/ العميششل المتششابع Leads/Customer:** " " وهججو الجهججة الهججدف الججتي أتمججت الجججراء الججذي دفع المعلن/التاجر المال للمسوّق مقابله، كشراء سلعة أو تحميل برنامج … إلخ
- **الششششبكة اللعلينيشششة Network Affiliate:** وهجججي الجهجججة الجججتي تنظجججم وتضجججبط عمليجججة التسويق للمعلنين وتسديد العمولات للمسوّقين/الناشرين.

**ملاحظة:** هناك الكثير من الشركات توفر برامج تسويق بالعمولة بشكل مستقل لمنتجاتها فـى مواقعهـا الخاصـة دون أن يكـون هنـاك شـبكة إعلانيــة تـدير لهـا عمليــة التســويق وتســليم التحويلات ومتابعة المسوّقين والدفع لهم.

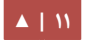

## <span id="page-11-0"></span>2 أنواع دعروض التسويق بالعمولة . .

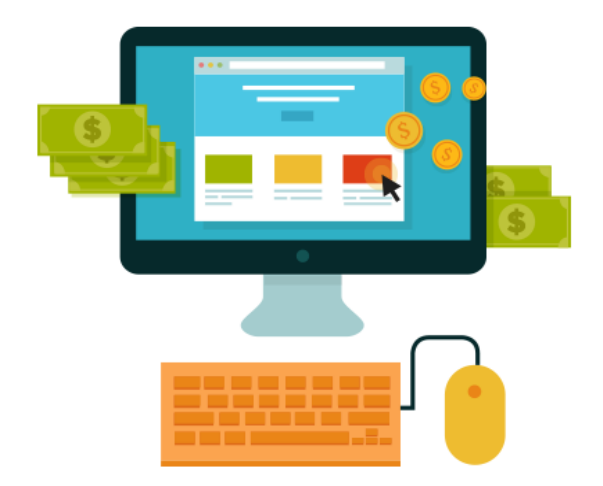

**: أول العروض التي تطلب الدفع للحصول لعليها من قبل العميل Offers Paid.**

تسمى هذه العروض (عروض مقابل PPS Pay Sale)، أو CPS Cost Per Sale، وتأتى أشكالها على صورة (أمثلة لا للحصر) :

- شراء منتج ريقمي يقابل للتحميل Digital أو منتج ملموس Tangible.
	- الاشتراك الدوري في موقع تعليمي/تدريبي.

وتحصل على عمولتك حال تسويقك لهذه العروض وإتمام الغرض المطلوب وهو: البيع كنسبة من قيمة المدفوع، ولا حد لهذه النسبة التي قد تصل إلى ٧٥٪ أو أكثر، بل أحيانًا قد تحصل على أكثر من قيمة المبلغ المدفوع، وذلك ضمن خطة استراتيجية تسويقية عميقة لدى الشركة التى تسوق لها تستهدف عملاء دائمين سيشترون منها منتجات أكثر مما سوقت له، بالإضافة إلى إمكانية تجديد المشترى اشتراكه مرات عديدة لن تحصل على عمولات جراءها حال التجديد … إلخ.

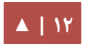

#### **ثايني : يا العروض التي ل تتطلب الدفع للحصول لعليها Offers Free.**

تسمى هذه العروض بعروض (الدفع مقابل الفعل أو الإجراء PPA Pay Per Action)، أو CPA Cost Per Action وذلك نسبة للتكلفة، وتأتى إشكالية على صورة (أمثلة لا للحصر):

- تسجيل البيانات الشخصية كالاسم والبريد واسم الدولة ورقم الهاتف المحمول، جميعها " أو بعضها أو أكثر منها وتدعى عروض الدفع على كل تسجيل Lead Per Pay".
- تحميل ملف رقمي مثل: كتاب إلكتروني، تطبيق هاتف محمول. وتُدعى عروض "الدفع ."Pay Per Download التحميل على
- . " تنصيب برنامج على جهازك وتدعى عروض الدفع علجى التحميجل والتنصجيب Per Pay ."Install

و تحصل على عمولتك حال تسويقك لهذه العروض بعد إتمام الزائر المستهدف الإجراء Action المطلــوب، كــأن يــدفع لــك ٩١ مقابــل كــل تحويــل. اقــرأ فــى ويكبيـــديا أكــثر عــن [methods Compensation](http://en.wikipedia.org/wiki/Compensation_methods) التي هي النظرية الم للتسويق بالعمولة.

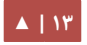

### <span id="page-13-0"></span>.٣ لماذا التسويق بالعمولة؟

مـــا هـــى الفوائـــد الـــتى يحققهـــا التســـويق بالعمولـــة للمعلنيـن/التجـارى؟ حـتى نستوضـح أبـرز الفوائـد الـتى يحققهـا التسويق بالعمولة للمعلنين التجار لنأخذ هذا المثال:

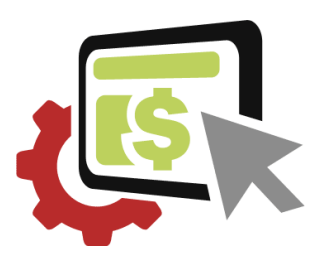

شركة مطورة لبرنامج تشغيل وسائط (فيديو/صوت) تسعى للتعريف بمنتجها الجديد لمئات الآف المستخدمين، فتقوم بالدفع بالعمولة مثلًا ٢٠.٢ (٢٠ سينت أمريكي) مقابل كل عملية تحميل صحيحة للبرنامج بنسخته المجانية التجريبية التي تنتهي صلحيتها بعد ٣0 يو رما.

النتيجة: أتاحت الشركة لعدد ضخم من المستخدمين للبرامج تجربته والاستفادة منه دون دفع أي مبلغ، لفترة معقولة قبل حسم قرار شراء النسخة الكاملة من البرنامج والتي تبلغ ١٩.٩٥\$

في المقابل هناك شركة منافسة قامت بالتسويق المباشر لمنتجها بالدفع مقابل النقرة CPC Cost Per Click فتكبدت الكثير من المال فظهر منتجها أمام عدد ضخم من المستخدمين مقابل عدد تحميلات أقل.

بحساب الفرق بين تكاليف حملات الشركتين بجد انهما متقاربتين إلا أن الأولى حققت عدد تحميلات اكبر ووصـلت لجمهورهـا الحقيقـى الـذى تحـول جـزء لا بـأس منـه إلـى عملاء اشـتروا النسخة المدفوعة من المنتج، على الرغم من أن حملة الأولى أظهرت المنتج لعدد مرات أقل من الثانية التي دفعت مقابل النقرات CPC.

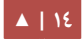

#### **الخلصة:**

- يساهم التسويق بالعمولة فى وفير النفقات الإعلانية للمعلن (التاجر) لإشهار منتجاته وزيادة مبيعاته، حيث يدفع المال مقابل الإجراء الصحيح Action، والذي سيعود عليه بمنافع مادية ومعنوية.
- يسهم المسوّقون بالعمولة فى استخدام قنواتهم التسويقية الخاصة والفريدة للترويج لعروض المعلن، الأمر الذى يحقق للمعلن الوصول لشريحته الهدف بحجم اكبر وفريد. كأن يسوق صاحب صفحة خاصة على فيسبوك عن "الألعاب أونلاين" موجهه لذات الشريحة المستهدفة في عرض المعلن.
- ينـوع المســوّقون بالعمولـة فــى طرقهـم وأدواتهـم التســويقية لتحقيــق عمــولات اكــبر، ويتفننون في اكتشاف المزيد منها كل يوم، وهو عادة ما لا تقوم به الشركات التي تدفع مقابل الظهور والنقرات، وكامل جهد التسويق سيكون من حظ المسوويقين فقط.
- المخاطرة أقل: في مثالنا السابق دفعت الشركة الأولى مقابل كل مستخدم فريد حصل على النسخة التجريبية من البرنامج وكان هذا الهدف، بينما ظلت الشركة الثانية تدفع مقابل أن تظهر إعلاناتها أكثر عسى أن تحقق عدد تحميلات الهدف، وهو ما لم تحققه في الغالب مقارنة بنظيرتها، بالطبع ما حققته الشركتان لا يعتبر قاعدة مطردة ذات وقع ثابت بحيث نستمر بالقياس عليها دوما.
- الأرباح أكبر: يحقق المعلن عبر الشركات التسويق بالعمولة أرباح أكثر كلما خفض نفقاته الإعلانيـة ووصـل إلـى جمهـوره الفعلـى بـوقت وكلفـة أقـل، وقـد تحـول جـزء كـبير مـن الجمهور المستهدف إلى عملء حقيقين يثقون بعلمته التجارية ومنتجاته.

## <span id="page-15-0"></span>٤. فوائد التسويق بالعمولة للمسوّقين/الناشرين.

الفوائد الرئيسية للمسوّقين والناشرين وهم غالبًا أصحاب المواقع/المدونات/الحسابات فى الشبكات الجتماعية):

- يشكل التسويق بالعمولة لأصحاب المواقع المتخصصة ذات الزيارات العالية دخلًا بلا حد قد يصل للآلاف دون جهد كبير منهم بمجرد أن يقوموا بوضع "بانر" إعلاني مميز تسويقًا لمنتج، يحصلون مقابل كل عملية بيع له على عمولة جيدة، أو مقابل كل تسجيل جديد لبيانات زوار المويقع المحالين كمستخدمين فريدين في مويقع المعلن.
- يشكل التسـويق بالعمولـة دخلًا مميـزًا لأولئـك المسـوّقين الـذين ينشـطون فـى الشـبكات الاجتماعية كفيسبوك و"تويتر" و"لينكد إن" وغيرها ولديهم قدرة الوصول والتأثير على جمهور كبير متابع ومهتم بالعروض التي يسويقون لها.
- يوجد الكثير من شبكات التسويق بالعمولة العربية والأجنبية، وآلاف العروض الـتى تبحث عن مسوّقين، ما يعني أن هناك فرصًا كبيرة لا حد لها في تنويع مصادر الدخل من التسويق بالعمولة.

#### **معادلة النجاح:**

- / " بناء استهداف جمهور مستهدف متابع Audience Targeted".
- اختيار العروض التسويقية المناسبة لهتمام الجمهور المستهدف.
- تحفيز الجمهور المستهدف للتفاعل مع العروض المختلفة المناسبة لهتمامه.
	- التركيز على العروض ذات نسبة تحويل عال CR High.

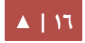

### <span id="page-16-0"></span>.5 التسويق بالعمولة وتسويق شبكي؟

مـن الطـبيعي أن يتبـادر إلـى ذهنـك سـؤال كهـذا فـى ظـل السـمعة السـيئة الـتى يتمتـع بهـا "التسويق الشبكي" او "الهرمي" او سمه ما شئت فكلاهما سيّان، على الرغم من ان كل مفهوم لا يتقاطع مع الآخر في شيء عدا كلمة "تسويق".

فالتسويق بالعمولة هو نشاط تسويقى لمنتجات تملكها شركة ولها وجودها على الأنترنت وأنت تكسب عمولتك مقابل كل عملية بيع لمنتج سيحقق قيمته ككتاب إلكترونى أو إجراء معنوي للشركة كتنصيب برنامج، ولا يشترط عليك أن تشتري المنتجات لتتمكن من تسويقها كما يحدث في شركات التسويق الشبكي والهرمي، ولا تكسب عادة في حالة التسويق بالعمولة بشكل هرمى شجرى من كل تحيله لذات الشركة ليصبح مثلك مسوّقًا.

إلا في بعض الشركات فإنها تدفع لك نصيبًا إضافيًا مقابل كل مسوّق يجلب لها مبيعات إضافية من غير أن تنقص عمولاته، تمتد لفترات محدودة، أحيانًا قـد لا تتجاوز ثلاثة شهور، بشرط أن تدفع لك مقابل فرد واحد فى مستوى واحد أدنى منك ليست على صورة هرم، هذا بحسب ما لديّ من معلومات في هذا المجال.

أما في حالة المسـوّق الهرمـى فإن أكـبر همه أن يجمع أكـبر قـدر ممكن مـن المسـوّقين تحتـه، وسيطلب منه ومنهم أن يقومـوا بشـراء منتجـات الشـركة ذاتهـا بمبـالغ أغلبهـا كـبير لا تسـتحقها بحسب من اعرفهم شخصيّا قـد وقعوا فـي هـذا الشـرك، وهنـا تكـبر اربـاح الشـركة علـى اكتـاف مسوّقيها بالوهم، ويصبح المسوّقون يسوقون لمجرد التسويق وبناء سلسلة شجريه أسفل منهم لتحقيـق عمـولات مـن نفـس المسـوّقين المسـتغفلين الـذين بـدورهم سـيقومون بـالأمر نفسـه مـع مستغفلين آخرين بكل أسف.

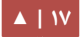

هذا ولم أتطرق للغش والخداع والنصب الذى انبت عليه هكذا شركات وقد ذاع صيتها السيئ في كثير من الدول الغربية قبل العربية.

### <span id="page-17-0"></span>٦. تلمىحات لتصبح مسوّقًا مميزًا!

التسـويق الإلكـترونى كعلـم وفـن يحتـاج منـك عزيـزى إلـى مهـارات نفسـية وفنيـة، وأدوات تسويق عديدة لتمكنك من تحقيق أفضل النتائج، سأحاول فى السطور التالية أن أرشدك لبعض أهم ما تحتاجه، بالطبع قراءتك لكامل الكتاب ستعطيك معرفة أكبر بالتسويق بالعمولة، ولا يجب أن تكون هذه القراءة هي الأخيرة لك في هذا المجال بأي حال من الأحوال، فهذا العالم الواسع دائم التطور، يحتاج منك مواكبة واطلاعًا مستمرًا على أحدث المستجدات والمتغيرات فيه.

### **أ تعلم فن التسويق اللكترويني . .**

ستحتاج كمسوّق مبتدئ لتتعرف على طرق التسويق الإلكتروني عبر الشبكات الاجتماعية، وكيفية كتابة أفضل المنشورات المؤثرة، وكيفية إعداد وإدارة حملات مدفوعة على محركات البحث والشبكات الاجتماعية والإعلانية، وأفضل طرق التواصل والتفاعل مع المتابعين والعملاء المحتملين … إلخ تعرف أكثر من خلال هذه [الدورة التدريبية](https://www.udemy.com/staged-marketing-system/?dtcode=ybSIdcc2d6w9).

#### **ب أينت تسوق ينفسك . .**

عليك أن تتعلم في البداية مهارات تسويق نفسك قبل تسويق أي منتج! كلمة السرّ هنا أن تسأل نفسك دومًا: هل طريقة العرض التسويقية للمنتج مؤثرة وكافية لشد انتباهى شخصيًّا؟ ولماذا أريد هذا المنتج بالضبط؟

#### **ج فن الرسالة التسويقية . .**

تمرن على كتابة رسائل تسويقية وإعلانات واعرضها على خبراء في المجال، ثم اعرضها على عملاء محتملين أو مهتمين بما تقدمه، ومن الجيد أن يكونوا قريبين منك بحيث يقدمون لك النصح بعيـدًا عن المجاملة، أدعوك هنا لاقتناء كتاب مميز في المجال يسمي: "**أسرار الصياغة الإبداعية التسويقية**" لمؤلفة محمد صبحي آق بيق فهو جيد.

#### **د الخراج الجذاب . .**

اعـرض أفضـل مـا يمكنـك عملـه علـى موقعـك الإلكـترونى، كالتصـميم المنســق، الألــوان المتجانسـة، الصـور المعـبرة الواضـحة، اتـرك مسـاحات مـن الفـراغ لراحـة العيـن، اكتـب نصوصـك بدون أخطاء لغوية أو إملائية وبأحجام مريحة للقارئة، قسم فقرات النصوص إلى قطع غير مملة، اختر عنوانًا جذابًا وواضحًا ومحددًا للإعلان، ابق بسيطًا وكن صادقًا في الوصف ولا تكثر من الكلام المنمق والموزون … إلخ.

#### **هش جعلهم يحبوينك . .**

إذا كنت تسعي للنجاح على المدي البعيد، فخطط لبناء يقوائم بريدية ومتابعين نشطين وابن معهم علاقة حميمة إضافية إلى الزوار المهتمين موقعك أو فـى أى قناة تسـويقية علـى المـدى البعيد، قدم لهم المعلومات والملفات المجانية المفيدة لهم، ولا تكثر من الإعلانات المباشرة لهم بشكل يومي، حتى ل يشعرون أنك تستغلهم لكسب المال.

هـدفى مـن السـطور أعلاه، علـى بسـاطتها، أن ازرع بـذور الحـسّ التسـويقي فيـك كمسـتقل يسعى لتحويل زوار موقعه إلى مصدر مهم للرزق … لن تغنيك بأي حال عن تثقفك الشخصي في مجال التسويق اللكتروني.

#### **و سحر اللوان . .**

اختر ألوانك، تعلم طبيعة الألوان المؤثرة في تحفيز قرارات الشراء والتفاعل لدى الجمهور المستهدف، فاللّون الأحمر على سبيل المثال يحفز تنفيذ الإجراء Action فاستخدمه في أزرار call to action، والأخضر يبعث على الطمأنينة والصدق، والأزرق لون العمل والطاقة … لاحظ هذه القائمة.

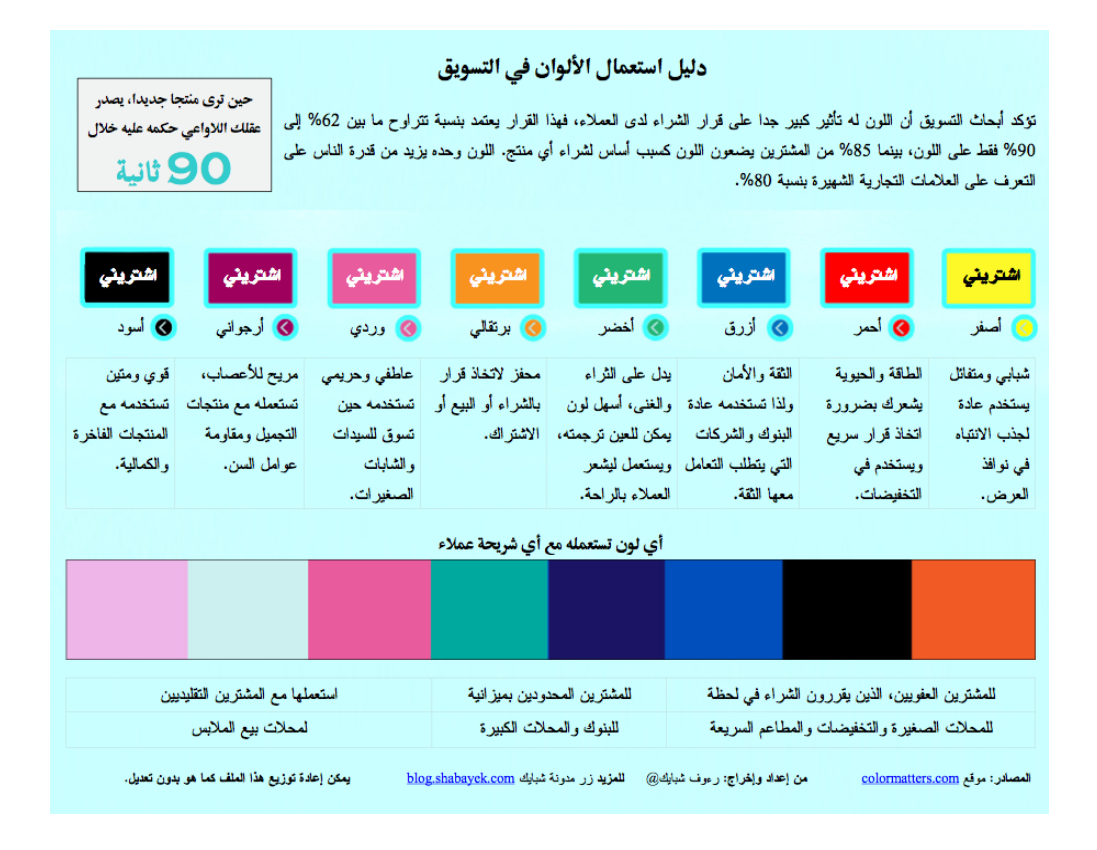

## مرحلة الدعداد للتسويق

<span id="page-20-0"></span>2

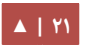

### <span id="page-21-0"></span>ا. التسجيل في شبكة التسويق بالعمولة.

قبل البدء بتوضيح طريقة التسجيل في الشبكة لا بد من استعراض الفرق بين العمل كمسوّق مع شبكة التسويق بالعمولة والعمل مع برنامج للتسويق بالعمولة لإحدى الشركات التى تتيحه على موقعها لتسويق منتجاتها.

فبالرغم من أن عمولات التسويق لمنتجات هذه الشركات عالية قد تصل لأكثر من ١٠٠\$ مقابل كل عميل جديد محال (كما في عروض العديد من شركات الاستضافة)، إلا أن الكثير من الشركات وللأسف تماطل فى تسديد أرباح المسوّقين لأشهر طويلة مما يجعل العمل معهم مخاطرة استنزافًا، فضلًا عن كون بعض الشركات تتنصل من الدفع تمهيدًا لعملية نصب أنا وأنت ضحيتها!!

فى حين أن التعامل المباشر مع شبكات التسويق بالعمولة يوفر علينا كل هذا العناء فى استلام الأرباح، حيث يمكن استلامها عادة شهريًا أو كل أسبوعين، فضلًا عن تعدد طرق الدفع، بالإضافة إلى عامل دقة الإحصائيات والأمان والضمان الذى توفره الشبكة لتسديد مستحقاتي، لأنها عادة تحصل على كامل المستحقات الإعلانية للعروض مسبقا لضمان حقوقها وحقوق مسوّقيها.

لا تعتقد أننـى أحـاول أن أثنيـك عـن التعامـل المباشـر مـع الشـركات صـاحبة المنتجـات ولكنهـا تجربة مريرة مررت بها وآخرون كثيرون غيري.

ورغم سلبيات التعامل مع المعلن المباشر إلا أنها لا تخلو من الإيجابيات إذا يوفر هذا التعامل للمسـوّق أدوات ترويجيـة متنوعـة وممتـازة، ككوبونـات الخصـم الترويجيـة، أو تخصـيص الروابـط linking Deep أو التواصل المباشر مع الدعم الفني. و الآن دعنا نبـدأ الخطـوة الأولـى مـن خطـوات التسـويق بالعمولـة وهـى التسـجيل، وسـنختار شبكة إعلنات [حسوب](http://www.hsoub.com/) للتسويق بالعمولة، لنتوجه إلى الرابط التالي:

#### <https://ads.hsoub.com/affiliate#ar>

ثم نختار الضغط على خيار (المسوقون) الذي يظهر أسفل الشاشة كما في الصورة:

#### المعلنون

اذا كان لديك مشروع تجاري رائع، تبحث عن مزيد من العملاء وتستهدف منطقة<mark>"</mark> الشرق الأوسط وشمال أفريقيا. شبكة إعلانات حسوب للتسويق بالعمولة هي ما تحتاجه! لدينا جيشاً من الناشرين والمسوقين الالكترونيين يستخدموا أحدث التقنيات في مجال التسويق الالكتروني بالاضافة لسنوات من الخبرة في مجال الإعلان بالأداء وفريق عمل يركز على النتائج يسعى لمساعدتك على النمو.

أحصل على مزيد من الزبائن

### المسوّقون

ابدأ بتحقيق الأرباح اليوم!

باستطاعتك تحقيق أرباح باستغلال خبرتك بالتسويق الالكتروني والجمهور الذي لديك بانضمامك اليوم لشبكة إعلانات حسوب للتسويق بالعمولة. عملنا بجد لبناء شبكة تسويق بالعمولة تلبي احتياجاتك وجعلناها عملية وسهلة الاستخدام، ثم جلبنا أفضل العروض المتوفرة في السوق من أكبر الشركات ووفرناها لك لمساعدتك على تحقيق أرباح أكثر. هل ذكرنا أيضاً أننا ندفع لشركائنا في كل سهر؟ دائماً!

ثم نكمل بيانات التسجيل كما في الصورة التالية التي ستظهر لك على الرابط التالي:

<https://ads.hsoub.com/register/publisher#ar>

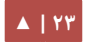

#### مرحلة العداد للتسويق دليلك المختصر للعمل كمسوق بالعمولة

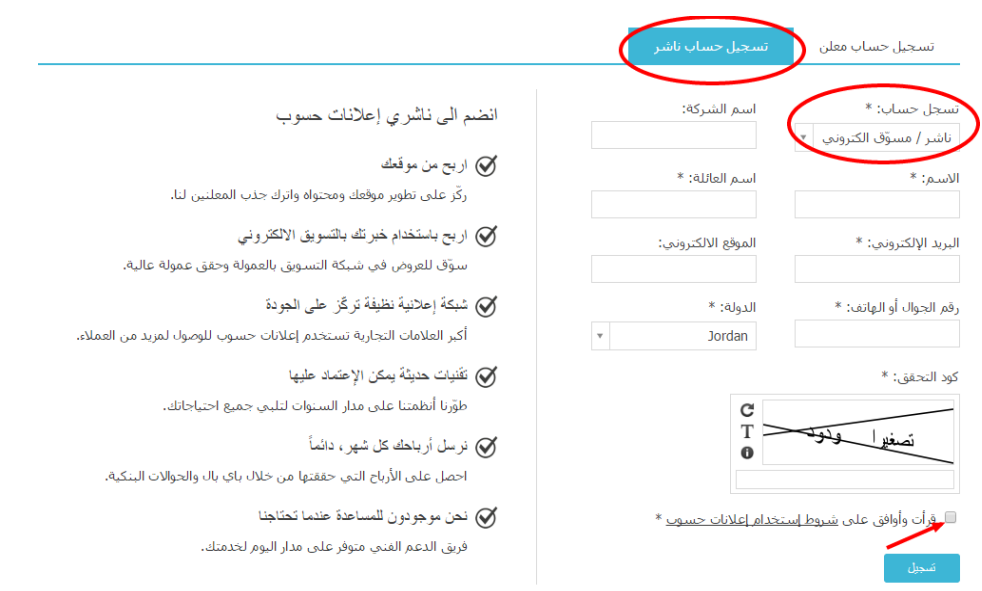

الآن بعد أن أتممت التسجيل كمسوّق فى شبكة إعلانات [حسوب](http://www.hsoub.com/) للتسويق بالعمولة ستواجهك هذه الصفحة التي تهنئك بنجاح تسجيلك :

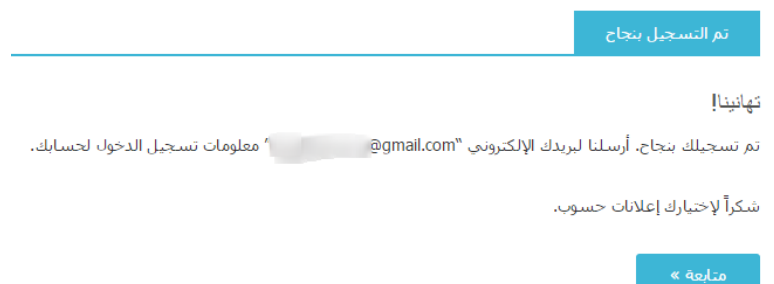

والآن توجه من فضلك إلى بريدك الإلكتروني الذي قمت بالتسجيل فيـه، لتجـد تهنئـة مـن إعلانات حسوب لتسجيلك للتّو فيها، حيق تجد كلمة مرور خاصة بك تم إعدادها بشكل آلي لحسابك، (لا تنس تغييرها من داخل لوحة تحكم حسابك في إعلانات حسوب).

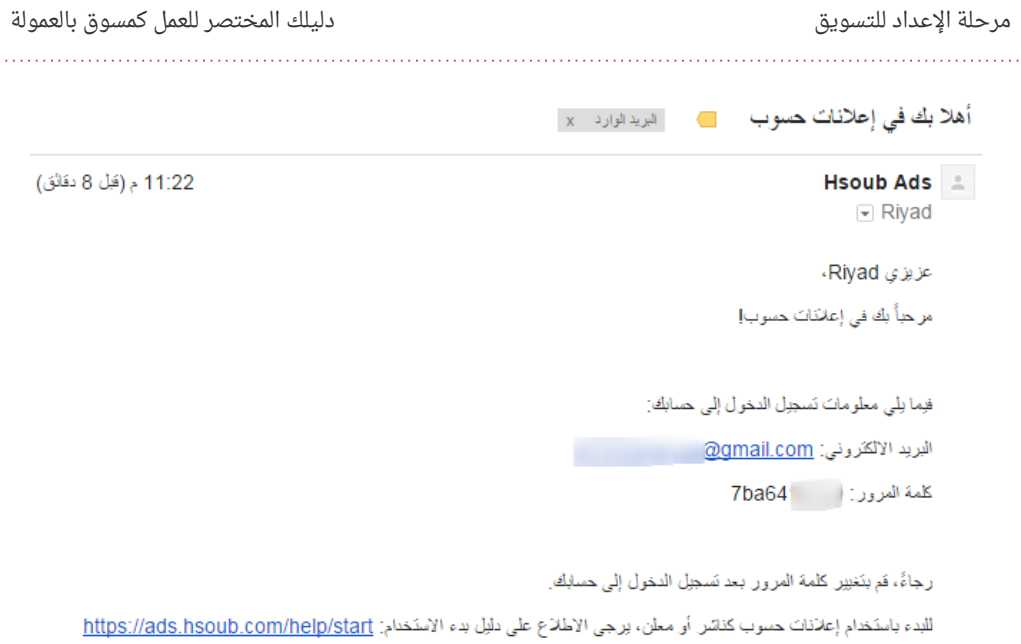

الآن يمكنك بدء التسويق للعروض من خلال الضغط على الخيار المتاح أمامك بعنوان (ابدأ الآن) كما في الصورة:

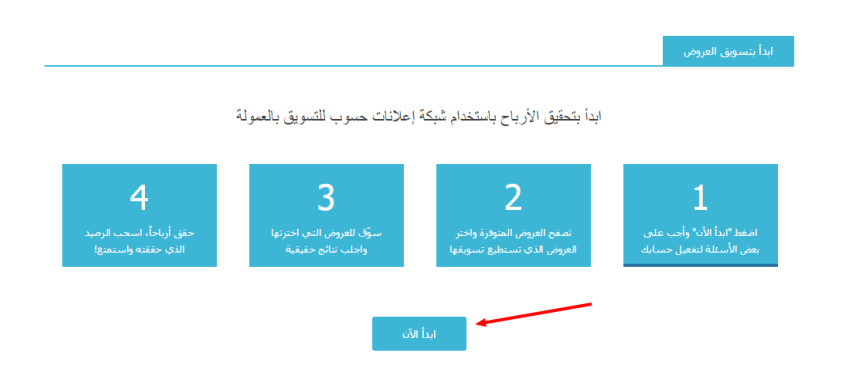

ولكن قبل أن تتمكن من البدء التسويق أمامك اختبار به عدد من الأسئلة التي ينبغي أن تجيب عليها بشكل صحيح كي تتمكن من النتقال إلى صفحة العروض. طالع الصورة التالية وتأمل الإجابات الموضحة بالسهم، ستجدها كلها تصب لصالحك كناشر، ولصـالح المعلـن والشـبكة الوسـيطة "إعلانـات حسـوب" فـأنت كناشـر ومسـوّق سـتتجنب الطـرق المخالفة لتسويق العروض وتجتهد فى المسموحة حتى تحصل على عمولتك كاملة، وتكون بذلك حققت مراد المعلنين من حملتهم العلنية:

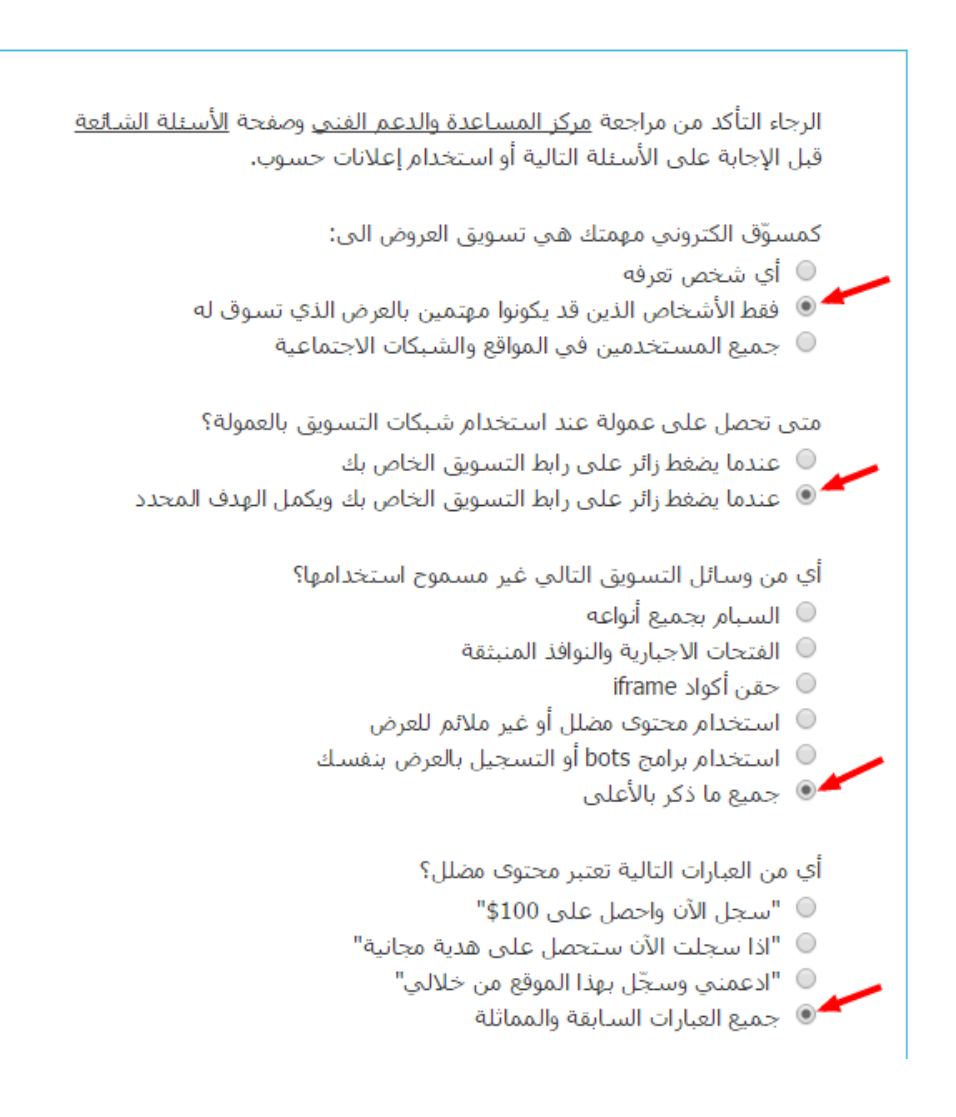

مرحلة العداد للتسويق دليلك المختصر للعمل كمسوق بالعمولة 

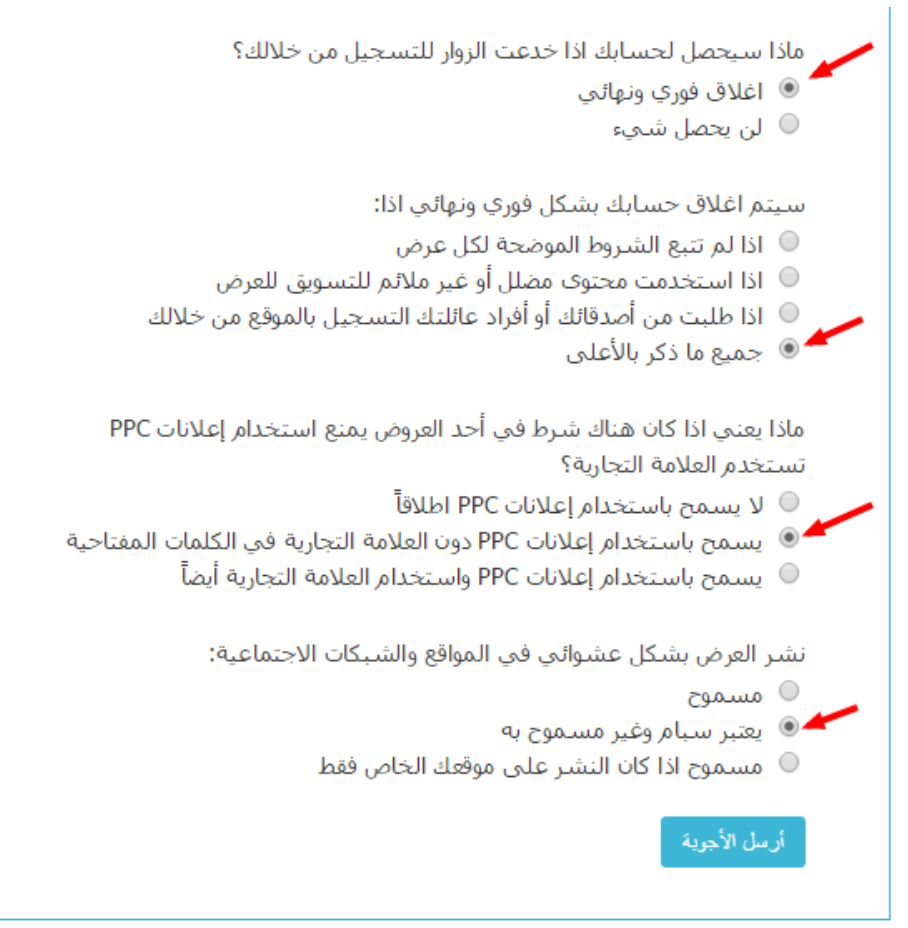

بعد أن تجيب على الأسئلة بشكل صحيح، تهانينا تم تفعيل حسابك ويمكنك الآن التسويق للعروض وكسب العمولت لقاء ذلك.

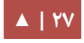

#### **الن بدأ العمل!**

أبشرك عزيزى بأنك الآن قد اقتربت أكثر من جهاز ATM القريب من بيتكم! فبعد أن قمنا بالتسجيل في شبكة إعلانات حسوب للتسويق بالعمولة نتوجه لمطالعة العروض المتوفرة فيها وأخذ فكرة عامة عن طبيعة المطلوب من كل عرض لتحقيق العمولة الخاصة به.

### <span id="page-27-0"></span>2 دراسة العروض . .

دعنا عزيزى القارئ ندخل لحسابنا الذى أنشأناه للتو فى شبكة إعلانات حسوب للتسويق بالعمولة من خلل الرابط التالي:

#### <https://ads.hsoub.com/affiliate/#!/offers>

لنتوجه الآن لدراسة هذه العروض عرضًا عرضًا بالضغط على اسم كل عرض ولنقرأ تفاصيله، بما أن العروض فى طبيعتها قابلة للتغيير والحذف والإضافة والتجديد فإننى هنا سآخذ عرضًا من العروض وأطبق عليه طريقتى فى دراسة العروض التى يمكن أن تفيدك بشكل جيد لتفهم العروض وطبيعة المطلوب فيها وكيف تجد المزيد من المهتمين بها.

سأتحدثعن عرض موقع خمسات Khamsat.com وقد اخترته لأنه متميز وله ديمومة في الشبكة -بحسب تقديرى- لأن حسوب وهى المالك لموقع خمسات للخدمات المصغّرة، وبلا شك تريد له النتشار والشتهار.

الن أمامنا طريقتان لختيار العروض والبدء في التسويق:

<mark>الطريقة الأولى:</mark> أننا سنعتمد على الأصول التي نمتلكها مثل: قوائم بريدية متخصصة، مواقع ومدونات متخصصة، صفحات وحسابات اجتماعية متخصصة … المهم أن يكون هناك جماهير متخصصة في مجال معين نعد لها عروضًا للتسويق بالعمولة سنوجهها لها. ا**لطريقة الثانيـة:** اختيـار العـروض يتـم نظـرًا لقـدرتى كمسـوّق لجلـب زيـارات مسـتهدفة، بشتي الطرق المسموح بها (كالحملات المدفوعة) وتعطي معدل تحويلات عال.

لنفترض الان اننا انتهينا من اختيار العرض الانسب لنا (وهو عرض خمسات البيعيّ) لنبدا بمطالعة وقراءة فاحصة لكل تفاصيله كما تظهر فى الحساب، ولابد من استيعابها كاملة، وهي تحوي بالترتيب على التالي:

**أ وصف المنتج . .**

هو الشرح الموجز عن طبيعة العرض ومميزاته وفوائده، وفي حالتنا هنا فإن عرض موقع خمسات يصف منتجة كالتي:

(خمسات هو موقع خدمى يجمع ما بين الشباب العربي المستعد لتقديم الخدمات المصغرة، وبين فئة المشترين المستعدين لشراء هذه الخدمات.

يهدف خمسات لمساعدة الشباب العربى على الكسب إلكترونيًا من خلال أعمالهم، وكـذلك رواد الأعمال والشركات الناشئة ستجد فى خمسات المكان المناسب للحصول على الكثير من الخدمات التي تجدها وبسعر اقتصادي حيث يوفر موقع خمسات ضمان ١٠٠٪ لكل من البائع والمشتري.)

#### **.ب مثال لصفحة الهبوط Page Landing.**

وهي الصفحة التى سيتم توجيه الزوار إليها من قبل المسوّقين وفيها الرسالة التسويقية وبعض صور المنتج أو العرض وماهيته، وخيار اتخاذ الجراء Action-to-Call.

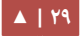

**ج رابط التسويق الخاص بك . .**

وهـو رابـط Link فريـد تم توليـده بشـكل حصـرى لـك بحيـث كـل مـن يضـغط عليـه ويقـوم بالإجراء المطلوب في العرض يتم احتساب عمولتك الخاصة، أي لولا هذا الرابط الفريد الخاص بك لمـا أمكـن الترويــج وتحقيــق العمــولات ولا حــتى تتبــع Tracking عــدد النقــرات والتســجيلات والتحويلت التي تمت من خلله.

**.د ينوع التحويل Conversions وكم سيدفع لنا مقابل كل تحويل.**

وهو تماما ما نقصده باتخاذ الإجراء Call-to-Action، كأن يكون الإجراء المطلوب في صفحة الهبوط: التسجيل فى قائمة بريدية أو شراء المنتج أو كليهما معًا، أو إجراءات أخرى سبق وتحدثنا عنها في بداية الكتاب.

وفي عرضنا الذي نتحدث عنه (موقع خمسات) يدفع لنا مقابل كل مسجل Email Submit ١٥. جنيه استرليني، ويدفع لنا عرض آخر لنفس الموقع ٥ جنيهات استرلينية مقابل كل مسجل .Pay Per New User makes First Purchasing أي المويقع من خدمة يشتري جديد

أما فيما يتعلق بالعائد مقابل كل تحويل فهذا العائد يختلف من عرض لآخر بحسب اتفاق المعلنين مع الشبكة الإعلانية، ويتنوع كذلك بحسب طبيعة الإجراء المطلوب فإجراءات التسجيل فقط تأخذ عادة عائدًا أقل مقابل تسويقها، أما في حال كان الإجراء المطلوب (التسجيل والشراء معًا) فهنا تكون العمولة مجزية أكثر، لأنك حققت للمعلن (التاجر) مبيعات فعلية تستحق مقابلها عمولة مشجعة.

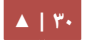

#### **هش الدول المستهدفة . .**

كل عرض يستهدف عـادة دول بعينهـا ويسـتثنى دول أخـرى، وهنـا مهمتـك كمسـوّق أن تقـوم بجلب الزوار المهتمين من دول بعينها لتحصل على عمولة كاملة لقاء كل تحويل صحيح.

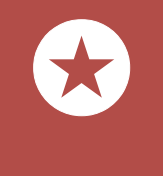

ما يتم شرحه عن عروض خمسات هنا فى هذا المثال إنما هو نموذج قابل للتغيير والتبديل وحتى الحذف من قبل صاحب العرض، وبالتالى قد تطرأ تغييرات على العرض داخل شبكة إعلنات حسوب للتسويق بالعمولة.

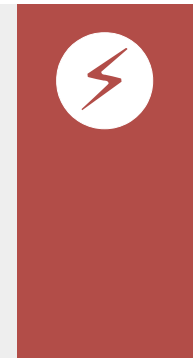

يوفر موقع خمسات بشكل مستقل عن شبكة إعلانات حسوب للتسويق بالعمولة برنامجًا للتسويق بالعمولة له، بحيث يدفع لك مقابل جلب كل مستخدم جديد يوم بشراء إحـدى الخـدمات فـى الموقـع لتحصـل مقابـل هـذا التحويـل علـى ٩١ يضاف إلى رصيد حسابك فى الموقع.

> رابط برنامج التسويق بالعمولة في خمسات: <https://khamsat.com/affiliates>

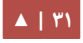

## <span id="page-31-0"></span>٣. أساليب التسويق المتاحة.

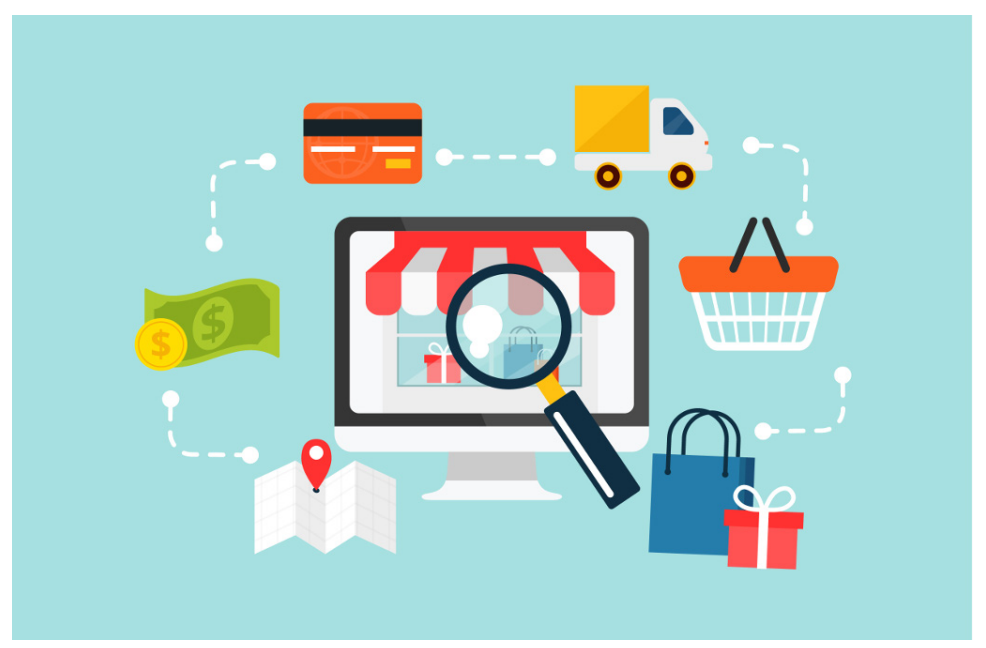

**أول الطرق المسموح التسويق بها : .**

**.أ إلعلينات PPC تستخدم كلمات تحوي العلمة التجارية.**

وهي الإعلانات التي تنشئها كمسـوّق في الشبكات الإعلانيـة (إعلانات الظهور والـدفع علـي النقرة PPC Pay Per Click) وتستخدم فيها -في حالة عرضنا الذي نتحدث عنه وهو خمسات-اسم لعلمة التجارية لمويقع خمسات.

مثال نص إعلانك: (سجل في موقع خمسات لبيع وشراء الخدمات المصغرة). إتاحة هذا الخيار يعنى أنك مسوّق تستطيع استخدام بنرات فيها العلامة التجارية لموقع المعلن "خمسـات" مثلًا، أو اسـتخدام كلمـة "خمسـات" فـى إعلانـات مدفوعـة عـبر شـبكات إعلانيـة للظهور مثل جوجل آدوردز وشبكة الظهور في إعلنات حسوب.

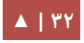

#### **.ب إلعلينات PPC ل تحوي لعلى كلمات تستخدم العلمة التجارية.**

وهج إعلانات Pay Per Click ذاتها ولكن هنا لا تستخدم في نص إعلانك اسم العلام التجارية لموقع خمسات.

مثال نص إعلانك: (سجل الآن وابدأ العمل عبر الأنترنت).

بعض العروض لا تسمح باستخدام حملات PPC وذلك لأسباب مختلفة: إما لأن الجهة المعلنة تدير حملات إعلانيـة بالفعـل علـى محـرك البحـث جوجـل مثلًا، مسـتهدفة كلمـات بعينهـا ولا تريـد للمسـوّقين أن يزاحموهـا ويزيـدوا المنافسـة علـى هـذه الكلمـات، أو أنهـا تـرى أن اسـتخدام المسـوّقين لعلامتها التجارية ربما يضر بعلامتها التجارية بسبب بعض التصرفات التسويقية المسيئة والرسائل التسـويقية غيـر الجيـدة، لهـذا يمنـم المعلنيـن المسـوّقين منافسـتهم فـى حملاتهـم وأن يتجهـوا إلـى القنوات التسويقية الخرى التي يجيدون العمل من خللها).

#### **.ج مواقع المحتوي Content والمراجعات Reviews.**

وهي المواقع التي تقدم محتوى متنوعًا يغلب عليه الطابع النصي كالمدونات (Blogger و Wordpresser) وغيرهمـا، وبعـض هـذه المـدونات والمواقـع تتخصـص فـي تقـديم مراجعـات reviews عـن العديـد مـن المنتجـات والخـدمات ليسـهل علـى البـاحثين عـن مثـل هـذه المنتجـات والخدمات واتخاذ يقرار الشراء من عدمه بعد مطالعة مثل هذه المراجعات.

#### **د استخدام باينرات وتصاميم غير المرفقة مع هذه الحملة . .**

عادة ستجد مجموعة من البانرات والتصاميم الجذابة مرقة مع كل عرض، يمكنك استخدامها في الترويج للعروض، لكن لاحظ أن بعض العروض لا تسمح باستحداث تصاميم جديدة، برغبة مسبقة من المعلن).

**هش النشر والقوائم البريدية . .**

هذه الطريقة من أقوى طرق التسويق الإلكتروني وتسمي بالتسويق عبر البريد الإلكتروني Email Marketing، وتقوم على مبدأ مراسلة القوائم البريدية التى تملك صلاحيات مراسلتها بشكل مستمر وإعلني بدون إزعاج، وذلك بالعديد من العروض.

شخصيا أستخدم هذه الطريقة والكثير من المسوّقين غيرى وحتى أصحاب المشاريع الخاصة على الأنترنت لتحقيق ليس فقط عمولات من العروض وإنما كذلك بيع منتجاتنا الخاصة والتى ربحت من خلالها شخصيا أكثر من ٥٠٠٠\$.

"**هانى حسن**" صديق يعمل مدربًا فى مجال التسويق والربح عبر الأنترنت، إحدى قوائمه البريدية المهتمة بمجال ما (لا تزيد عن ٩٠٠٠ متابع) يحقق من خلالها شهريًا ما لا يقل عن ١٠٠٠٠\$ (نعم ١0آلف دولر).

الشـاب "**ناثـان بـاري**" خـبير فـي مجـال الـبيع ولتسـويق علـي الأنـترنت، يؤكـد الحقيقـة الـتي لا يجب أن نغفل عنها فى كون القائمة البريدية المستهدفة كنزا ثمينا يحقق له آلاف الدولارات شهريا، وهو أفضل من كل طرق التسويق الأخرى تقريبًا مثل الشبكات الاجتماعية و RSS وغيرها.

حيث أن وجود المتابعين لك على منصات أخري ل تمتلكها يعني أنك ستكون رهرنا لتحديثاتهم المستمرة في ظهور منشوراتك لمتابعيك، أما في حالة كنت تمتلك قوائم بريدية فأنت من يتحكم في ظهور مراسلاتك لهم لأنها ستصلهم في صندوق البريد الخـاص بهم وهو مـا سـيمنحك نسـبة عالية جدًا من المتابعة والتفاعل معها.

يذكر "ناثان" في هذه التدوينة كيف أن صديقه "ريان" (مؤلف كتب إلكترونية) حصل على نسب مختلفة من مصادر الزيارات التي وصلت لصفحة البيع الخاصة بأحد كتبه وكانت القوائم البريدية على رأسها. ويظهر جليًا كيـف أن ٩.٤٪ من الزيـارات لصـفحة الـبيع الخاصـة بكتابـة الإلكـتروني كـانت مـن القوائم البريدية.

وعن تجربة شخصية كثيرة كنت أرسل قوائمى البريدية (وهى بالمئات) وأحصل على نسبة عالية لفتح المرسلات تصل أحيانًا إلى ١٠٠٪، فيما تتعدى النقرات على الروابط ٤٠٪. أما في تجربة لتسويق وبيع الكتاب ذاته من خلل تويتر مقارنة بالقائمة البريدية فكانت النتيجة كالتي:

مقابل كل ١٠٠٠ متابع على تويتر حققت ما معدله ١.٧٪ عملية بيع من ٣١ نقرة على الرابط لزيارة صفحة البيع، فيما حصل من ١٠٠٠ متابع للقوائم البريدية على ٢٩٠ نقرة أدت إلى تحقيق ٢٧ عملية بيع. أي أن نسبة المبيعات التي تحققت من التسويق عبر القائمة البريدية كانت ضعف مثيلتها في تويتر بحوالي ١٦ مرة!! شيء رائع بالتأكيد!

يمكنك مشـاهدة هـذا الفيـديو أو التعـرف علـى كيفيـة بنـاء قـوائم بريديـة علـى برامـج مثـل Getresponse أو Mailchimp أو علـى Google Group بـالبحث عـن دروس مشـروحة فـى يوتيوب مثلًا:

- Sending email newsletters with MailChimp Beginner's tutorial.
- Email Marketing MailChimp Tutorial.
- Getresponse Email Marketing Tutorial.
- Google group tutorial.

أنصـحك أخيـرًا بقـراءة الكتـاب المجـاني لصـديقنا "**ناثـان**" بعنـوان A Brief Guide To Selling Digital Products حيـث يشـرح فيـه كيـف يمكـن تحقيـق ٣٠٠ ألـف دولار مـن الـبيع والتسويق على النترنت التي حققها.

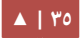

كمـا أنصـحك كمبتـدئ باسـتخدام Mailchimp.com حيث يتيح لك استخدام الكثير من مميزات البرنامج بشكل مجانی ودائم حتی ٢٠٠٠ مشترك (بواقع ١٢٠٠٠ رسالة بريدية كحد أقصى شهريًا)

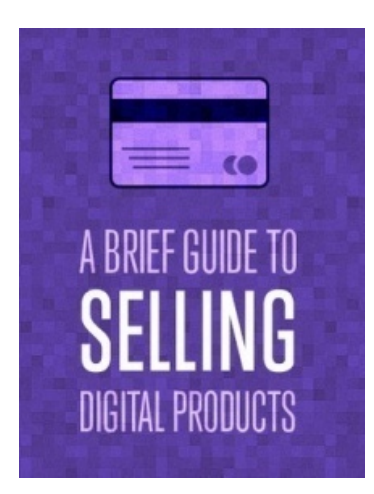

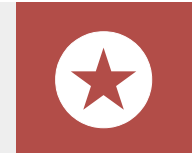

بعض العروض لا تسمح بهذه الطريقة إلا بعد التثبت من امتلاكك لصلاحية مراسلة هذه القوائم.

#### **و الشبكات الجتمالعية وكافة إلعليناتها . .**

تعتبر الشبكات الاجتماعيـة كفيسـبوك، تويـتر، يوتيـوب، جوجـل بلـس، إنسـتغرام، بنتريسـت وغيرها من أهم مصادر جلب الزوار للمواقع ولعروض سواء بالنشر المجانى أو بالإعلان المدفوع PPC، وعـادة مـا تسـتخدم الشـركات هـذه المنصـات الافتراضـية للتواجـد فيهـا والتعـرف بمنتجاتهـا والتواصل مع جماهيرها.

ومن المهم هنا التنويه على أهمية اختيار القناة التسويقية المناسبة للعرض الذى تسوق له، فيما قد ينفع فى تسويق عرض قد لا ينفع فى آخر، فمثلًا: يشكل يوتيوب أفضل طرق التسويق المرئي لعروض الألعاب، كمحرك بحث في الفيديوهات التي قد يكون كثير منها عبارة عن مراجعات الألعاب Reviews.

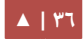
لك أن تتخيل معى عزيزي كم سيكون مؤثرًا لو عرض فيديو مصور وأنت تسجل ثم تمارس إحدى الألعاب التي تسوق لها، مع تعليقك الصوتي على روعة اللعبة وجمالها وطرق لعبها الشيقة، شخصيًا أفضل مثل هذا النوع من طرق التسويق للألعاب، المهم أن تحصل على الزوار من البلدان المستهدفة.

فيمـا يشـكل تويـتر وإنسـتغرام علـى سـبيل المثـال أفضـل طـرق التسجيد التي تسـتهدف المجتمع الخليجى كونه مجتمع نشطًا على هذين الموقعين بشكل لافت، حيث يمتازان باستخدام الهاشتاج "**#**" . بكثرة **لحظ** أن بعض العروض ل تسمح بالتسويق من خلل الشبكات الجتماعية.

**ثاينيا الطرق الممنوع التسويق بها : .**

#### **أ السبام بجميع أينوالعه . .**

والسبام مصطلح يطلق على كل ما هو مزعج ومؤذ ومتطفل، وغالبًا ما يقصد به التسويق عبر البريد اللكتروني العشوائي بشكل مزعج وغير مصرح به من يقبل الطرف المتلقي.

#### **ب النوافذ المنبثقة والفتحات الجبارية . .**

ويقصـد بهـا عـادة الإعلانـات الـتى تعتمـد مبـدأ الظهـور PPM Pay Per Impression أو المشاهدة PPV Pay Per View، وغلبًا هذه الإعلانات تكون مفاجئة ومزعجة وغير مستهدفة لاهتمامك، لابد وأنك تعرضت لمثل هذه الإعلانات من قبل، ولا أظنك أحببتها.

#### **.ج حقن iframe بالصفحات.**

وتُدعى Inline Frame وهي بمعنى (الإطارات المُضمَّنة) وهو نوع من الخـدع البرمجيـة ينشئها بعض أصحاب المواقع الإلكترونية فى صفحات مواقعهم لإظهار إعلانات مفاجئة للزوار من مصادر خارجية، وهي المحصلة كالعلنات التي تحدثنا عنها في النوافذ المنبثقة والفتحات الجبارية.

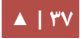

#### **د استخدام محتوي غير لئق أو مضلل . .**

أمـا المحتـوى غيـر اللائـق هـو أن تضـع مثلًا صـورة غيـر أخلاقيـة للفـت انتبـاه الكـثير مـن زوار موقعك وبالتالى حصولك على نقرات أكبر للعرض الذى تسوق له، وأما المحتوى المضلل كأن تضع في موقعك رابط لتحميل ملف يتوجه له الزوار عادة ليحصلوا على الملف الذي تقدمة لهم وعند نقرهم على رابط التحميل يتم توجيههم إلى موقع العرض بدلًا عن الملف.

#### **.هش استخدام البرامج bots والتسجيل التلقائي أو بنفسك.**

هذه الخدعة يلجأ إليها بعض المبرمجين فى ابتكار برمجيات تقوم بعمل تسجيل تلقائى من ذاتها بعدد غير محدود وباستخدام آيبيهات IPs غير محدوده لإيهام الشبكة الإعلانية أن عملية التسجيل حقيقية، وأخيرًا فإن تسجيلك بنفسك للعروض من رابطك الخاص من السهولة بمكان لأي نظام فى شبكات التسويق بالعمولة اكتشاف بانك قمت بالتسجيل بنفسك أو إذا دعوت مجموعة من الأشخاص للتسجيل بشكل يستطيع أن يميز على أساسه الزائر الطبيعى من المحول بشكل موجه، فيما ترتفع نسبة التحميل أو يتم التحميل من أول مرة.

#### **و استخدام مواقع تقدم حوافز للحصول لعلى أشخاص يسجلون من خللك . .**

للأسف هنـاك بعـض المواقـع الإلكترونيـة الـتي تـدفع لهـا مبـالغ بسـيطة مقابـل حصـولك علـي إجراءات محددة لعروض أنت تسوق لها، وبالتالي ستحصل على عمولتك، وهي طريقة رخيصجة فجي التّكسب وربح المال.

يعني عوضًا عن السعي بنفسك لجلب زوار حقيقيين مستهدفين يسجلون بإرادتهم في العروض، تقوم بالدفع لبعض المواقع التي تنفذ لك ما تشاء من تسجيلات مقابل أن تدفع لهم مبالغ ضئيلة لقاء كل إجراء!! وهذا ما يسمى بالتسويق بالحوافز، أي تدفع المال تحفيزًا للآخرين غير المستهدفين للتسجيل لتكسب أنت. **هش الترويج المباشر لعبر الرسائل الخاصة في الشبكات الجتمالعية أو برامج التراسل الفوري . .**

الدردشة عبر صناديق التخاطب الفوري في الشبكات الاجتماعية والبرامج المشهورة مثل Skype، Viper، Whatsapp، وغيرها كلها طرق ممنوعة للتسويق.

#### ٤ تكملة دراسة العروض . .

الن وبعد هذا العرض الطويل عن الطرق المسموحة والممنوعة في التسويق، نعود لما بجدأنا بجه حديثنا عن دراسة العروض التي نرغب في التسويق لها وكنت قد اخترت العرض البيعي (موقع خمسات).

#### **أ تصفح الموقع اللكترويني للعرض . .**

و أنت تخطط لتسويق عرض ما لا بد أن تزور موقعه الإلكتروني وأن تقرأ عن العرض أكثر وأنت تدوّن ملاحظاتك عن العرض نفسه لتحصيل معلومات أكثر من التى ستقرأها فى شبكة إعلانات حسوب للتسويق بالعمولة، مثل: متى انطلق العرض؟ من المستخدمون المستهدفون؟ هل يتوفر صور و بانارات إضافية؟ ماذا قال المستخدمون عن العرض؟ كم عدد المستخدمين؟ ما هي آخر التحديثات للعرض؟ ميزات إضافية للعرض … إلخ. كل هذه المعلومات تهمك جدًا كمسووق بالعمولة يسعى للنجاح.

#### **ب التعرف لعلى العرض لعن قرب . .**

عن تجربة أنصحك بأن تختبر بنفسك العرض الذى تسوق له خصوصا إذا كان لا يتطلب دفع مبالغ ماليـة كتسـجيل فـى لعبـة أو تحميـل برنامـج أو تنصـيب تطـبيق … إلـخ. ستصـبح قـادرًا علـى وصف العرض بشكل أفضل كونك استخدمته وجربته وبالتالى ستكون أكثر إقناعًا للزوّار.

#### **ج ما هي طبيعة الجراء المطلوب لتحقيق التحويلت . .**

لابد من فهم طبيعة الإجراء Action المطلوب منك كمسؤق لتحصل على عمولتك، فمثلًا عرض خمسات الذي أتحدث عنه هنا يتطلب منك أن تجلب مشتر لخدمات الموقع بحد أدنى خدمة واحدة، وعند تحقيق الإجراء تحصل على عمولتك ومقدارها ٥ جنيه استرليني أي ما يعادل ٩٧، وهو رقم ممتاز ويسيل اللعاب حقيقةً.

جـرب أن تسـوق لنفـس العـرض واجلـب ١٠٠ مسـجل فقـط دون أي عمليـة شـراء وأخـبرني كـم حققت من عمولات!! باختصار لن تقق أية عمولات بهذا العرض تحديدًا، على الرغم من أن لخمسـات عرضًا آخر يقدم لك مقابل مجرد التسجيل كما سبق وأخبرتك ٠.١٥ جنيه استرليني، ولكنك بحاجة لأن تسوق كل عرض برابطه الخاص، فما ستحققه من عمولات من هذا الرابط يختلف عما ستحققه عن الرابط الآخر … فانتبه للعروض المتشابهة وانتبه للروابط وتأكد من الإجراء المطلوب من قبل الزائر المهتم لتخبره به في Call-to-Action.

**أخييرا،**

يجرب مراعـاة مـا هـو المسـموح والمحظـور فـى التسـويق، ومـن الضـروري أن تتـم بكـل عنايـة قراءة ما هو مسموح وغير مسموح به فى التسويق بالعمولة فى شبكة إعلانات حسوب للتسويق بالعمولة وغيرها من الشبكات، وتحديد الطرق المسموحة لأنها تتغير من عرض لآخر فى مقابل الطرق الممنوعة والمشروحة أعلاه لا تتغير فى شبكة إعلانات حسوب للتسويق بالعمولة على الأقل، فهناك بعض العروض لدى شبكات التسويق بالعمولة على سبيل المثال تجيز التسويق بالحملات العلنية PPV و PMM وحتى التسويق بالحوافز في حالت محدودة.

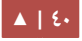

## 0. طريقة مبتكرة للتسويق.

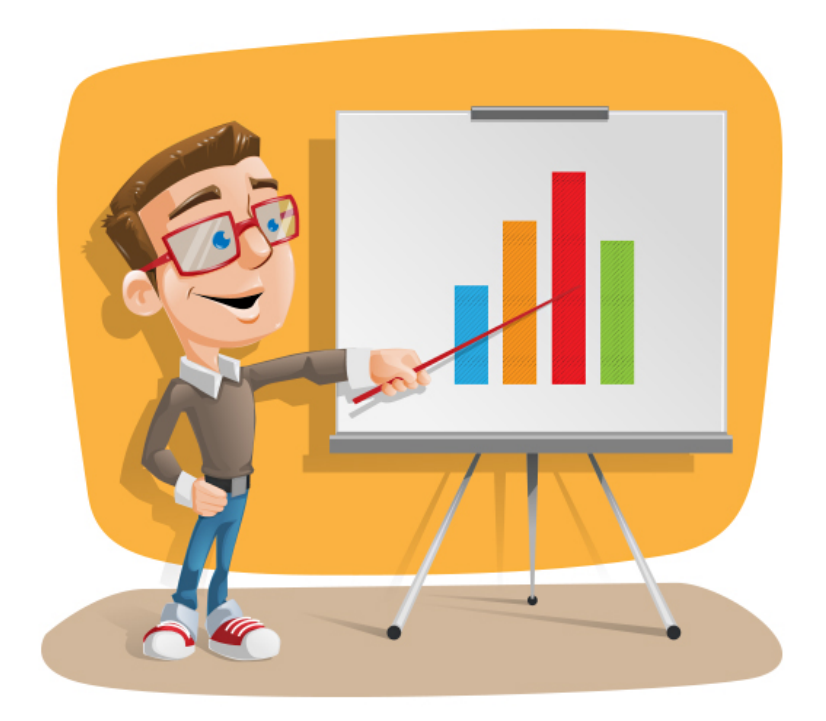

على سبيل المثال لو أردت كسب عمولة العرض البيعي لخمسات فاصنع التي:

- ١. ابحث عن خدمة عليها طلب كبير في محركات البحث مثل (الترجمة)
- ٢. ابحث عن الشخص الذى يسأل عمن يترجم له أعماله (جوجل أليرت يمكنه جلبه لك حالًا + بريده الشخصي لو أردت).

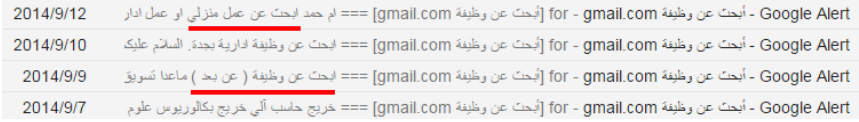

الصورة مثال للنتائج البحثية التي حصلت عليها أثناء بحثي عن مهتمين بالعمل عن بعد

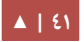

- جهز رسالة تسويقية بسيطة ومقتضبة وشخصية منك كمستخدم للموقع أعجبت بالخدمة المعروضة في مجال الترجمة.
- ٤. أكتب له انصحه بالتسجيل فى موقع خمسات وضع رابطك الخاص فى رسالة مختصرًا عبر إحدى مواقع اختصار الروابط مثل bit.ly و goo.gl ولمراقبة المستخدم إذا ما كان قد ضغط على رابطك أم لا.
	- ٥. تأكد من جاذبية وواقعية النص.
- ٦. إياك أن تكتب له رسالة إعلانية مزعجة يظهر فيه حثك المستمر له بالتسجيل لأنه سيفهم أنك تستغلّه.

"بخصوص سؤالك عمّن يترجم لك أعمالك :Re"

.7 أكتب في نهاية الرسالة اسمك واسأله إذا ما كان يرغب بمساعدتك وأنك مستعد لخدمته. 9 نفذ هذه الخطة مع بايقي العروض بحسب تخصصها وستجد نتائج جيدة إن شاء الله . .

#### **ملحظة!**

شخصيّا سوقت بهذه الطريقة لعروض فى شبكة إعلانات حسوب للتسويق بالعمولة وغيرها وحققت استفادة جيدة نسبيّا، ولا أضمن لك فاعليتها بشكل تلقائى مستمر، فهناك عوامل خفية في تردي مثـل هـذه الطـرق فـي التسـويق مثـل: الصـياغة الركيكـة للرسـالة التسـويقية، وصـول البريـد الإلكترونى لصندوق الرسائل غير المهمة Junk، أن يكون الباحث مسجلًا أصلًا فى موقع خمسات، أن يستثقل الباحث عملية الدفع الإلكترونى لشراء خدمة إلكترونية، أن يتخوّف الباحث من عدم أمان الدفع الإلكتروني … إلخ.

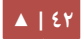

برأيي المتواضع، الأمر يستحق العناء والتجربة ولا داعي لتخويفك، فأن ترسل يوميّا إلى ٥٠ شخصًا ويستجيب منهم ٢ فقط، يعني أنك حصلت على ما يعادل ١٤\$ ... ألا تظنه رقمًا جيدًا لك كمبتدئ؟

**خبر سار!**

شبكة إعلانات حسوب للتسويق بالعمولة تحتسب لك عمولتك خلال ٩٠ يومًا من نقر الزائر الـذي حـولته مـن خلال رابطـك بحيـث لـو قـام بالتسـجيل والشـراء بـأي يـوم خلال ٩٠ يومًـا فإنـك ستحصـل علـى عمولتـك فـورًا، أي أن شـبكة إعلانـات حسـوب للتسـويق بالعمولـة تحتفـظ بملفـات الارتباط Cookies الخاصة بمتصفح الزائر لمدة ٩٠ يومًا، وهذا الأمر من شأنه أن يجلب لك عمولات لاحقًا من كل الزوار الذين جلبتهم اليوم! شكرًا للتكنولوجيا!

**الآن،** وبعد أن تعرفت على كل ما سبق من التسجيل في شبكات التسويق بالعمولة وكيفية اختيـار العـروض فـى شـبكة إعلانـات حسـوب للتسـويق بالعمولـة، ثـم كيفيـة دراسـتها، نـأتى الآن لموضوع مهم للغاية وعليه يرتكز عملك كمسوّق بالعمولة تعمل أونلاين، وهو كيف تسوق، وما هى الأدوات التي يجب أن تتقنها لتحصل على أداء عالى المستوى في التسويق وبالتالي تحقق أفضل استفادة من استثمار وقتك ومالك في التسويق بالعمولة، وسأبدأ بالأدوات وهي ما أسميها (أسلحة المسوّق بالعمولة).

### ٦. أسلحة المسوّق بالعمولة.

الأسلحة التي أتحدث عنها هنا ليست أسلحة دمار شامل لكنها ذات تأثر فعال ، وهي الأدوات الأزمة للإعداد والتجهيز لتسويق العروض، جميعها تحتاج منك مهارة في إعدادها، سأتذكر هنا كل ما يحضرني منها.

#### **.أ كتابة المراجعات Reviews.**

ويقصد بها كتابة رأيك -الإيجابي غالبًا- في منتج أو خدمة ما بإظهار المميزات والمنافع، كذلك رفع التوصيات لتحسين وتطوير المنتج والخدمة. تعتبر كتابة المراجعات من أفضل طرق التسويق بالمحتوى Marketing Content والمؤثرة في جلب المزيد من المبيعات.

طالعت مؤخرا إحصائيات لاستبيانات أجراها موقع Brightlocal.com شير إلى أن ٧٩٪ من المستهلكين على الأنترنت يثقون بالمراجعات على الأنترنت كالتوصيات الشخصية، فيما يطالع المستهلك الواحد فى المتوسط ٦ مراجعات وتقييمات لمستهلكين سابقين قبل أن يتخذ إجراء الشراء.

يمكننا تتبع مواضع المراجعات فى مواقع البيع على الأنترنت أسفل المنتجات المعروضة ضمن خيـار Comments أو Reviews أو Testimonials. لكنك كمسوّق بالمراجعات ستستقل في طرح مراجعاتك الشخصية في مدوّنتك الخاصة لزوّارك ومتابعيك.

> **أفضل طرق التسويق بالمراجعات:** عن تجربة شخصية أنصحك باستخدام إحدى الطرق التالية أو جميعها:

• **أول:** جهز مراجعة وافي لتفاصيل العرض، مزودة بالصججور والشججروحات المرئيججة الججتي تججدعم توضيح المنتج أو العرض الذى تسوّق له، وانشرها على مدونتك إذا كنت تملك واحدة، أو اطلب مـن صـديقك الـذى يملـك مدونـة أن ينشـرها لـك، أو بإمكانـك أن تـدفع لمدونـة مشهورة بعض المال لنشر المقال على صفحتها مما سيكسبك عددًا كبيرًا من الزوار لا ينتهون ما دامت المدونة باقية، ناهيك عن مشاركة المقال من طرف العديد من المتهمين على الحسابات الاجتماعية الخاصة بهم، البعض يختار أن ينشر بعض العروض من خلال شراء خدمات النشر في المنتديات الكبيرة التي يقدمها عدد جيد من الباعة في خمسات.

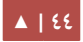

- **ثاينييا:** إذا كنت ستعمل بشكل مسججتمر فججي مجججال التسججويق بالمراجعججات أنصججحك أن تؤسججس من الآن مدونة متخصصة في تقديم المراجعات (التسويقية) للمنتجات المختلفة التي جربتها بشكل شخصي أو تثق بها، علي المدي البعيد فإن مدونتك مؤهلة لجلب آلاف الزيارات من محركات البحث لأناس مهتمين يبحثون عن آراء الآخرين فى هذه المنتجات ... تذكر أنك تؤسس لمدونة استراتيجية أى تخطط على المدى البعيد فقد لا تحصل على الزوار بشكل مكثف وتبدأ بكسب العمولت المجزية يقبل 6 أشهر من بدئك.
- **ثالثًـا:** التسـويق بالمراجعـات المرئيـة: بلا أدنـى شـك فـإن التسـويق بالفيـديو مـن أفضـل الوسائل التسويقية الجذابة والمحبوبة لدى الكثيرين، أحيانًا أميل إلى تصفح فيديوهات "يوتيوب" لأطلع على آراء الآخرين عن منتجات معينة قبل اتخاذ قرار بالشراء ولا شك أن هناك كثيرون مثلي.

كل ما عليك فعله عزيزى هو إنشاء قناة على "يوتويب" لتقديم مراجعات عن منتجات كثيرة، ثم تنشر بشكل مستمر فيديوهات تقوم بإعدادها شخصيًا أو يقوم بإعدادها لك مستقلون تجدهم في مواقع مثل: خمسات، مستقل وغيرها من المواقع العربية والأجنبية، ولك مطلق الحرية في أن تظهر بشكل شخصي على الفيديوهات أو أن يظهر صوتك فقط مع مجموعة من الشرائح النصية المصورة، أو حتى صوت من سينفذ لك الفيديو.

أكرر مرة أخرى أن التسويق بالمراجعات من أفضل وأقوى طرق التسويق التى ستدهشك نتائجها بإذن الله تعالى. أتحدث إليك عن تجربة شخصية.

#### **ب الباينرات الفريدة . .**

عادة ما يقدم صاحب أي عرض أو منتج تصاميم جاهزة لاستخدامها في التسويق، وأنصحك هنا أن تجرب تغير التصميم بدلًا من نفس التصاميم التى يقدمها لك صاحب المنتج لتكون متفردًا ومميزًا عن باقي المسوّقين الآخرين الذين ينافسونك بقوة في نفس المجال.

#### **ج الصفحات الوسيطة . .**

صفحة الهبوط Landing Page هي صفحة أنترنت تمهيديـة بسيطة تعرض فيها رسـالة تسويقية تهيئ القارئ الزائر الذى تقوم بجلبة للتفاعل مع العروض من خلال توضيح مزايا وفوائد العرض له، وتحثه في ثنايا الرسالة على التسجيل أو الشتراك المدفوع في العرض الذي ما إن يقوم بعمل المطلوب منه إل وتحصل على عمولتك منه، تابع الشرح التالي لكيفية صناعة صفحة وسيطة.

#### **الدوات المطلوبة**

- برنامج لتحرير وتصميم صفحات HTML وأرشح هنا برنامج Microsoft Expression أو برنامج [Kompozer](http://www.kompozer.net/) وهو برنامج مجاني مفتوح المصدر.
- برنامج لتصميم وتحرير رسومات الجرافيك مثل البرنامج الشهير Adobe Photoshop وهناك برنامج آخر مجاني ومفتوح المصدر هو [GIMP](http://www.gimp.org/).
- لو احتجت تصوير بعض المواقع التى تتصفحها أنصحك بتنصيب تطبيق التقاط الشاشة .[Awesome Screenshot](http://awesomescreenshot.com/) للمتصفح
- برنامج [FileZilla](https://filezilla-project.org/) لرفع وتحميل الملفات من وإلى الستضافة، بعد أن نقوم بإنشاء حساب جديد من داخل لوحة تحكم الستضافة يسمي Account FTP.

**خطوات التصميم :**

- <mark>التعرف على العرض</mark> وتفاصيله وفوائده ومزاياه ومن هم الجمهور المستهدف له … إلخ، بالرجوع إلى صفحة العرض في شبكة التسويق بالعمولة وزيارة موقعة الخاص كذلك لمزيد من التفاصيل.
	- **كتابة الرسالة التسويقية المستهدفة** للجمهور المستهدف.
- <mark>تجهيـز الصـور الخاصـة بـالعرض</mark> ونحصـل عليهـا مـن موقـع العـرض نفسـه الخـاص بـه، أو التصاميم الفنية المرفقة معه.
- **ينشر النصوص والصور لعلى الصفحة الوسيطة** داخل برنامج تحرير صفحات الويب مثججل .KompoZer
- **إضافة روابط الحالة الخاصة** بنا على بعض النصوص والصور داخل الصفحة الوسيطة.

مبروك! الآن الصفحة أصبحت جاهزة فنيًا للنشر على الأنترنت، شاهد هذا الشرح ذلك الشرح.

الآن نرفع الصفحة على الاستضافة Hosting، والملفات التي سنرفعها هي صفحة HTML مرفق معها مجلد images، وذلك من أجل لوحة التحكم الخاصة بالاستضافة Hosting cPanel أو من خلل برنامج FileZilla.

[▲](#page-4-0) **| 47**

مرحلة العداد للتسويق دليلك المختصر للعمل كمسوق بالعمولة

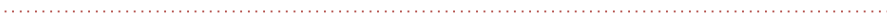

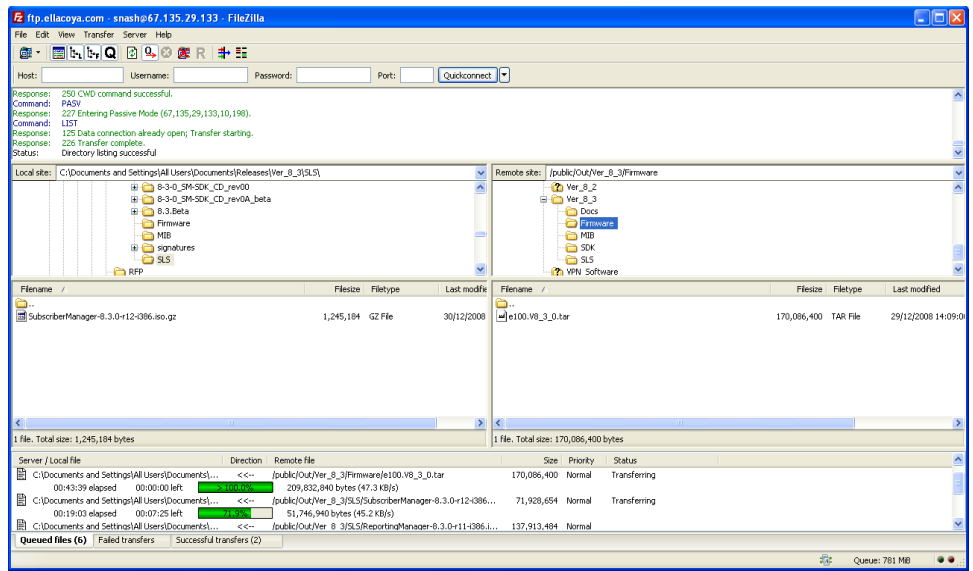

استخدم يوتيوب للبحث عن شروحات مصورة لكيفية رفع الملفات باستخدام البرنامج كأن تبحث عن :

- Using FileZilla to Upload Files to the web.
- How to upload files to FTP using FileZilla.
- Uploading Landing Pages Using FTP.

يمكنك نسيان كل الشروحات أعلاه والاستغناء عن تصميم الصفحات الوسيطة بلغة HTML

كالتي شرحتها لك، واستعين بالمدونات المجانية والواقع المستضافة مجانًا لصنع واحدة مثل: Blogger أو Wix فالمقصود فـي النهايـة هـو أن تنشـر رسـالة تسـويقية مـع مجموعـة مـن الصـور المعبرة عن العرض على الويب حيث ستوجّه الزوار، ابحث في يوتيوب عن:

- Creating Landing Page in Blogger.
- How to Create Landing Page by wix.

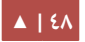

مرحلة العداد للتسويق دليلك المختصر للعمل كمسوق بالعمولة

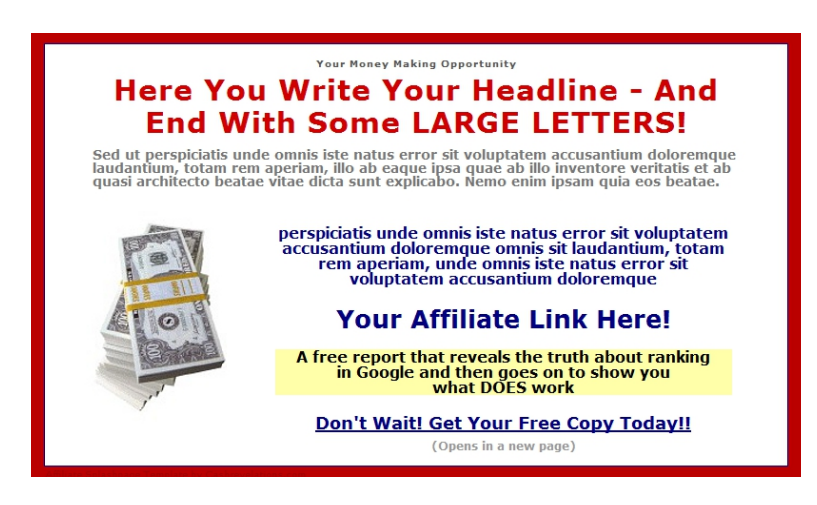

مثال لصفحة وسيطة مصممة على منصة Blogger.

لأخذ فكرة عن طبيعة الصفحات الوسيطة وأشكالها، أدعوك للاطلاع على نماذج لصفحات وسيطة صممتها شخصريا [لمنتجات أجنبية وعربية](https://mostaql.com/u/riyadsamer/portfolio).

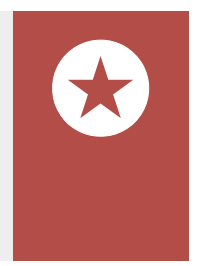

مقال "تلميحـات لكتابـة منشـورات تسـويقية فعالـة" أحـد أفضـل مصـادري لتعلـم طريقة كتابة منشورات تسويقية جذابة، وفي حال أردت اختصار الوقت والجهد علـى نفسـك فـى طريقـة تعلـم كتابـة رسـالة تسـويقية جذابـة بإمكانـك طلـب أحـد المحترفين في [خمسات](https://khamsat.com/) لكتابتها لك.

**د ينشر الكتب اللكتروينية . .**

أعتبر نفسـى أحـد هـواة تجميـع وشـراء الكتـب الإلكترونيـة الهادفـة المميـزة فـى العديـد مـن المجـالات الـتي اتابعهـا ولـديّ شـغف بهـا. وهنـاك العديـد مـن الكتـب الـتي احصـل عليهـا تتفنـن فـي التسويق بالعمولة لمنتجات وعروض فى ثناياها، وتعد المراجعات من أهم المقالات الجذابة فى الكتب اللكترونية. تخيّل معي أن تقوم بنشر مجموعة كتب أو كتيبات إلكترونية PDF على متابعيك الذين هم بالآلاف، وتضع في الكتب العديد من الروابط التسويقية لمنتجات مختلفة، تخيّل حجم الزيارات لهذه الروابط مما سيضاعف فرصك في إحراز مكاسب ممتازة، بل تخيّل معي إلى أي مدى سيتم مشاركة ونشر كتبك على النترنت، ما يعطيها ديمومة وانتشار على النترنت.

شخصيًا سوقت وما زلت استخدم هذا الأسلوب من التسويق وقد حقق ويحقق لى على المدي البعيد عمولت مجزية لعروض بيع وتسجيلت كلما انتشرت كتبي على النترنت.

كيف أصنع كتابًا إلكترونيًا PDF؟ حسنًا! كل ما عليك فعله لصناعة كتاب إلكتروني تسويقي ببساطة هو:

- ٠١ افتــح ملفّـا نصـيًّا DOC وقسـمة إلـى عـدد مـن الفصول، لنقل لا تقلّ عن ٥ فصول.
- ٢. ضع فـى كـل فصـل مقـال أو اثنيـن فـى صـفحة أو اثنتين لكل مقال.
- ٣. اخـتر عنوانًا للكتـاب يجمع هـذه المقـالات الـتي كتبتها معا (مثال للعنوان: أسرار الفوز فى لعبة … خلال ٣ أيـام) وذلـك فـى حـال كنـت تسـوق

لعرض لعبة متصفح على النترنت مثل لعبة حرب الملوك ولعبة يقهر ولعبة ترافيان.

- ٤. لا تنـس أن تضـع مراجعاتـك وروابطـك الخاصـة للتسـويق بالعمولـة مربـوطه بالنصـوص الخاصة بها مثلا الروابط التي تظهر لك هنا في الكتاب ضمن كلمات محددة.
	- .٥ صمم غلف أو اطلب [من أحدهم في خمسات](https://khamsat.com/designing/covers-design) ليصمم لك مقابل خمسة دولرات.

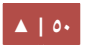

مرحلة العداد للتسويق دليلك المختصر للعمل كمسوق بالعمولة

٦.6حجول الآن الملـف النصـى إلـى ملـف PDF، اسـتخدم موقـع FreePDFConvert.com إن كنت لا تعرف كيف تحول ملفك النصى إلى PDF.

مبروك! أصبح لديك الآن كتاب إلكتروني تسويقي!

**هش كيفية إينتاج الفيديوهات التسويقية . .**

أسهل طريق إنتاج فيديو تسويقي بالنسبة لي هو العمل التي:

- .١ أجهز نص رسالتي التسويقية.
- .٢ أفتح برنامج PowerPoint.
- .٣ أنشئ مجموعة من الشرائح Slides ل تقل عن ٥ شرائح.
	- ٤. أختر قالبًا جذابًا لها.
	- .٥ أفرغ الرسالة التسويقية مفرغة على الشرائح.
- .6 أاضيف بعض الصور الحية للعرض أو المنتج داخل الشرائح بطريقة مناسبة.
	- .7 أجعل النصوص في كل شريحة وااضحة.
- ٨. أجعل الشريحة الأخيرة من الشرائح عبارة عن رسالة اتخاذ الإجراء Call to Action بحيث أحث المشاهد على النقر عبر الرابط الموجود فى وصف الفيديو للحصول على العرض، كما يظهر في الصورة.

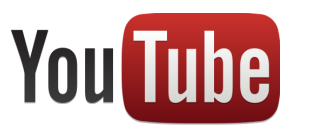

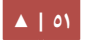

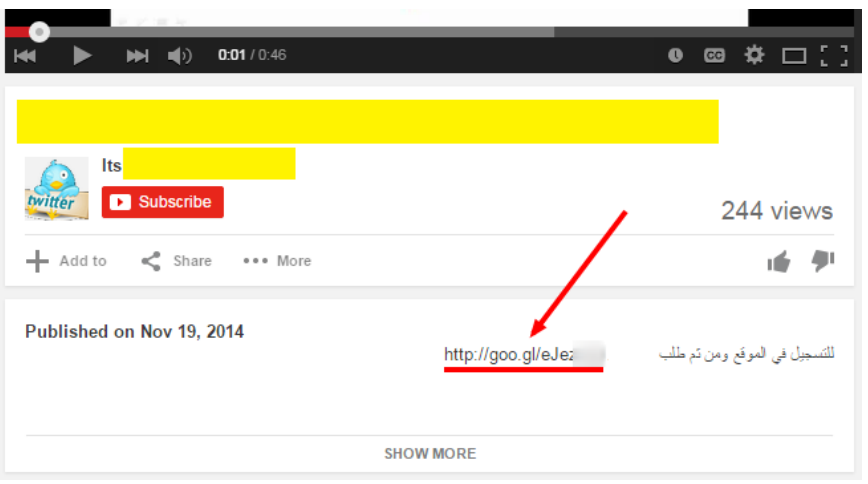

.9 بعد أن اجهز الشرائح أيقوم بتصديرها من البرنامج بخيار as Save لتصبح مجموعة صججور

بصيغة JPG ثم أرفعها معًا على قناتي على يوتيوب من الرابط التالي:

#### <http://www.youtube.com/upload>

وذلك من الخيار الجانبي المسمي **slideshow Photo** كما في الصورة:

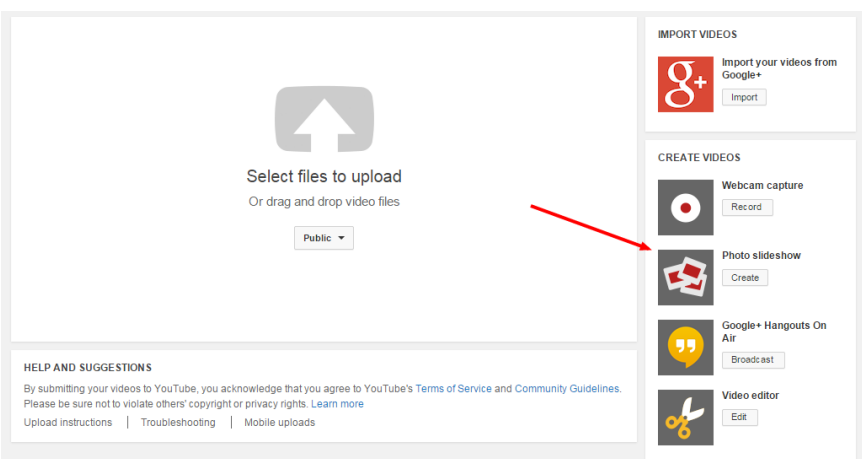

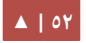

- ١٠. استكمال باقي طريقة رفع الصور وترتيبها أمرها سهل، المهم أن تتأكد أن تكون الشرائح مرتبة كما في الملف الأصلي، وأن الشريحة الأخيرة هي لاتخاذ الإجراء.
	- Advanced editor Edit Settings once uploaded, the slideshow will play as a video اختر. من هنا إحدى المقطوعات الموسيقية التي يوصى بها يوتيوب Preview The Audio  $\Box$  No audio will nlav in higher definition when the  $+$ **J** Featured Tracks Top tracks  $\star$  $\mathbb{P}_{\mathbb{Q}}$ Hip Hop &<br>Ran  $2:12$ Suddenly Otis McDonald  $\frac{Hip \cdot Hop \cdot \delta}{1.51}$ Finders Otis McDonald Gemini Robot **Bird Creek** Pon 1:44 Eyes On You Network 415 Pop  $3:22$ Mary Had A Little Lamb (vocal) The Green Orbs Children's  $2:12$ Moon Landings **ALBIS** Rock  $2:12$ Dat Step Dance &<br>Electronia  $1:51$ Gunnar Olsen The Green Orbs  $2:04$ Are You Sleeping Children's  $\frac{1}{2}$  (i) 0:32 / 0:57 .<br>نط على رفع لبدء ا  $\blacktriangleright$ Lovers Squared  $2:46$ Letter Box Slide duration Slide effect Transition 3 seconds Pan Zoom  $\rightarrow$ Cross-fade Search all tracks - 150,000+ total بَـمَتْ هَـٰا عن مقطوعة موسيقية منه الفاصل الزمني بين كل شريحة وأخرى Upload  $Back$
- .١١ بإمكانك إرفاق موسيقي مناسبة للفيديو من الصندوق كما في الصورة:

يمكنك نسيان كل ما سبق وعمل تسجيل للشاشة Screen Recording من خلال برنامج مثل Camtasia مع صوتك وأنت تتحدث عن المنتج أو العرض، لكن لا تنس حث المشاهدين في الفيديو على زيارة الروابط التي سبق الحديث عنها.

عمومًا! إذا أزعجتك الخطوات أعلاه فاختار أحدهم في خمسات لينفذ لك فيديو تسويقي مميز اختصارًا لوقتك وجهدك.

**و استخدم الهاشتاج . "#".**

مـن الطـرق المميـزة فـى التسـويق الإلكـتروني استخدم الوسوم Hash-Tags في المنشورات على الشبكتين الرئيستين "تويتر" وإنستغرام وغيرهما من الشبكات، وذلك لربط المنشور ضمن تصنيف معيّن بكافـة المنشـورات الـتى تتحـدث عـن نفـس الموضـوع فـي الشــبكة، ليســهل علــى البــاحث الوصــول لكافــة المنشورات المرتبطة بذات المحتوي.

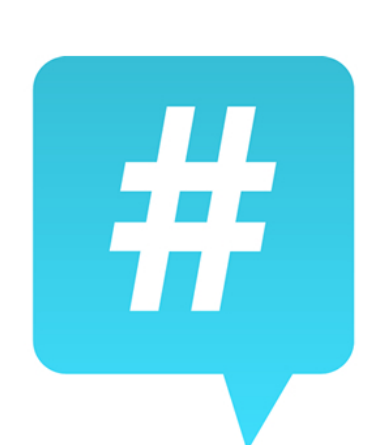

#### **شاهد هذا المثال من تويتر:**

توجهت إلى "تويتر" للبحث عن عروض استضافة Hosting لاختار من العروض ما يناسبني، ووضعت في خيار البحث هاشتاج Hosting# فوجدت أن أول خيارين ظهروا لي في النتائج هما على التوالي:

- **الأول:** شخص نشـر منشـور ووضـع فيـه وسـم Hosting ووسـم أخـرى يـروج مـن خلال الوسم لمدونته الخاصة لجلب المزيد من الزوار إليها.
- ا**لثـاني:** جسـاب تسـويقي بالدرجـة الأولـي يسـوق لشـركة HostGator الشـهيرة بمجـال الاستضافات بمجـال عـالميّ، وقـد وضـع صـاحب الحسـاب فـي المنشـور رابطًـا مختصـرًا للتسويق بالعمولة للشركة بحيث إذا ضغطت على الرابط وقمت بشراء العرض من الشركة سيتم دفع عمولة لصاحب الحساب مقدارها (س) من المال.

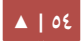

مرحلة العداد للتسويق دليلك المختصر للعمل كمسوق بالعمولة

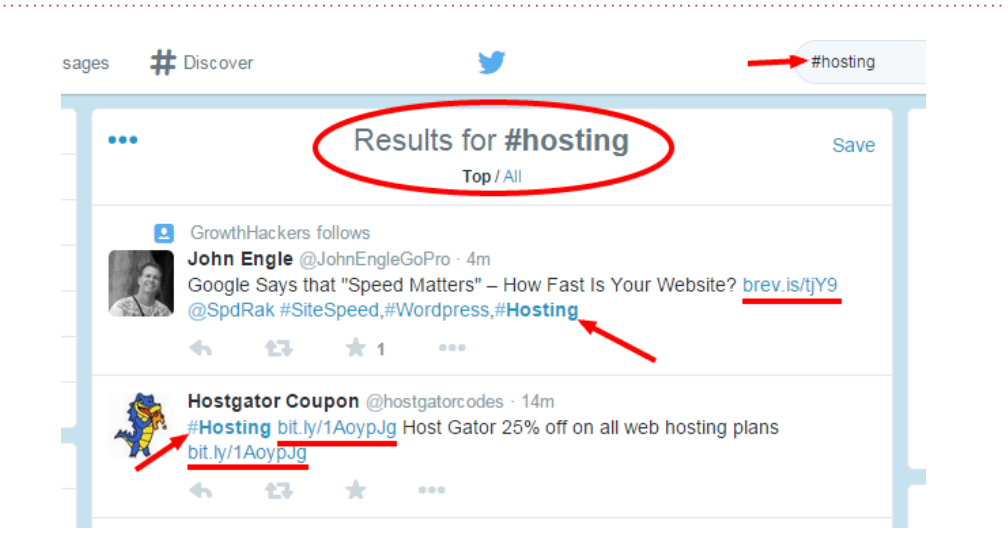

وهكذا يمكنك عزيزي أنت أيضًا وضع وسوم عن طريق وضع علامة "#" لكلمات بحثية في المجال الذي تسوق فيه عدردا من العروض، وتحصل على عدد كبير من المهتمين والزوار.

ستجد فـي الصـفحة الرئيسـية فـي "تويـتر" (اتجاهـات Trends البحـث والوسـوم فـي دول بعينها) وهى الكلمات الأكثر تداولًا وبحثًا فى "تويتر" فى دولة بعينها، وكافة الدول لها توجهاتها كما سترى، يمكنك الاستفادة من هذه الوسوم والكلمات لإشهار إعلانك أو عرضك بحيق تضمنها في منشورك.

كأن تجد أن هاشتاج **# \_ لعروض السعودية** من أكثر الوسوم التي يتم تداولها في السعودية في الفترة التى تنوى التسويق فيها، فتقوم بنشر منشورات مكثفة تستخدم الهاشتاج نفسة لإشهار منشورك ورفع نسبة تفاعل الكثيرين معه، مثال لمنشور:

لعشاق الألعاب الأونلاين انضموا لأقوى لعبة استراتيجية عربية، لعبة "حرب الملوك" سجلوا الآن (**ضع هنا رابط الإحالة المختصر**) #عروض\_السعودية #ألعاب\_أونلاين #ألعاب.

**ز التجسس المشروع لعلى المنافسين . .**

مـن الطـرق الـتي يسـتخدمها الكـثير مـن المحـترفين للتعـرف علـى طـرق جديـدة وذكيـة فـي التسويق بالعمولة وهو تتبع تحركات المسـوّقين المنافسـين واكتشـاف كيـف يعملـون الأمـر الـذي سيوفر عليـك الكـثير مـن الـوقت والجهـد للتعـرف علـى أنجـح طـرق التسـويق وجلـب الزيـارات المستهدفة. سأطرح عليك هنا عدة طرق لفعل ذلك.

**: الولي اسأل العم Google وسيجيبك بسخاء.**

توجه إلى محرك البحث جوجل واكتب النص الآتى لاكتشاف كيف يسوق غيرك لعرض موقع خمسات على سـبيل المثـال: "**سـجل فـي خمسـات**" أو "**التسـجيل فـى خمسات**".

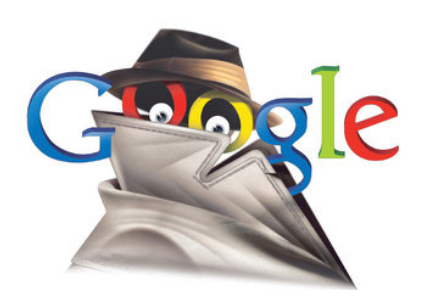

من المهم أن تضع إشارتي التنصيص لتخبر جوجل أن يأتي لك بالنتائج الدقيقة Exactly للكلمات الثلاثة معًا، لا بالنتائج العاملة التي تحتوي الثلاثة كلمات بشكل منفصل أو بعضها … جرّب وأخبرني كيف كانت النتائج.

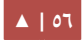

مرحلة العداد للتسويق دليلك المختصر للعمل كمسوق بالعمولة

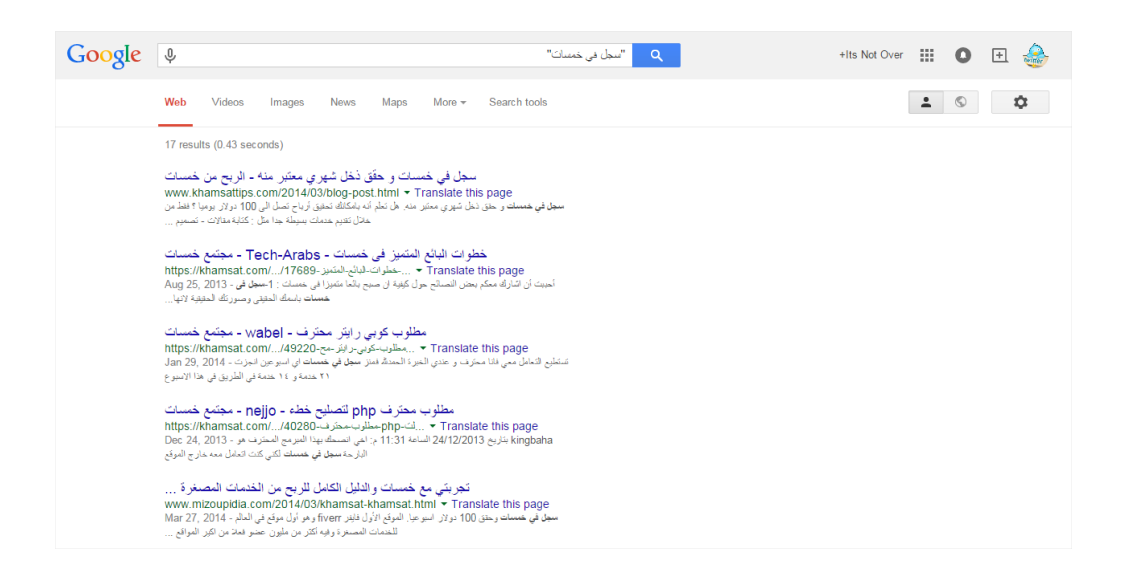

اختياري لمثل هذه الكلمات تحديدًا لأنها جمل Call To Action تحث الزوار على التفاعل مع العروض، وهو عادة ما يضمنه كل مسووق بالمحتوى!

**الثاينية اكتشف الوسوم : .**

ابحث في الشبكات الاجتماعية عن الكلمات المرتبطة بالعروض، كأن تبحث في "تويتر" عن وسوم مثل: **#ألعاب\_أونلاين #العاب\_اونلاين #العاب\_بدون\_تحميل #ألعاب**.

**الثالثة الروابط المختصرة : .**

حالما تجد أحدهم يسوق بالعمولة وترغب فى التعرف على عدد النقرات التى حصلت عليها روابطه، تفحص الرابط الذى تستخدمه فإن كان يستخدم رابطًا مختصرًا على موقع مثل Bit.ly فانسخ الرابط كما هو واذهب لصفحة جديدة في المتصفح وضع نفس الرابط وعادة يكون كالتالي: <http://bit.ly/1yOnTxV>

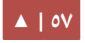

ثم ضع بعد الرابط مباشرة إشارة (+) بحيث يصبح الرابط هكذا ثم اضغط Enter :

#### [https://bitly.com/1yOnTxV+](https://bitly.com/1yOnTxV)

أضف إلى ضلك النتائج التي من الممكن أن تحصل عليها لو قمت بلصق نفس الرابط المختصر

وبحثت عنه في جوجل، ولا تنس أن تضعه في البحث ضمن إشارتي تنصيص هكذا:

#### ["http://bit.ly/1yOnTxV"](http://bit.ly/1yOnTxV)

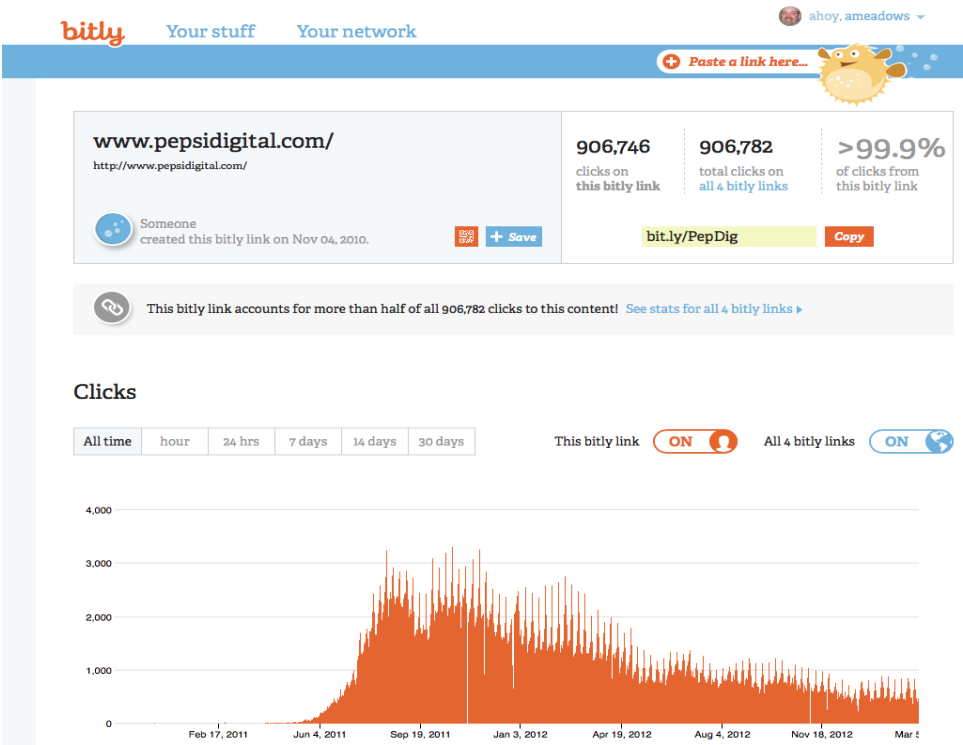

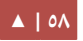

#### **: الرابعة اسأل Whois.**

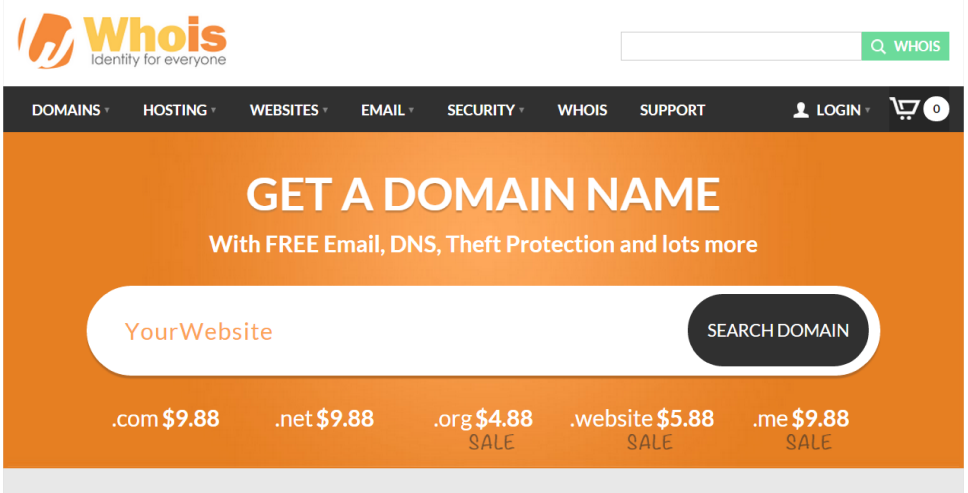

إذا حصلت على نطاق Domain الموقع الإلكتروني لأحد منافسيك في طريق البحث عن المسوّقين المنافسين ابحث عن بيانات الدومين في موقع Whois.com وتعرف على بيانات مالك الموقع مثل: الاسم، الهاتف المحمول، الدولة، البريـد الإلكـتروني، ومـا أن تحصـل علـى بعـض هـذه البيانات وأهمها: البريد الإلكتروني ورقم الهاتف المحمول، حتى تذهب مرة أخرى للعم "جوجل" وتسأله عن المواقع التى يملكها صاحب هذه البيانات بنفس الطريقة السابقة مثال:

"Admin Email: person@mail.com"

غالبًا ما يسجل صاحب الموقع معظم النطاقات التى يشتريها ببيانات واحدة وبالتالي يسهل تتبع موايقعه ونشاطاتها، جرب وأخبرني النتيجة.

عمومًا هي فكرة قد تفيدك ليس إلا! شخصيًا أفادتنى هذه النقطة كثيرًا في التعلم الصامت من المنافسين لي في نفس العروض التي أسوق لها.

#### **Google Alerts الخامسة :**

استخدم Google Alerts لجلب المحتوي التسويقي الذي يستخدمه منافسوك المسوّقون، وشاهد كيف وأين يسويقون.

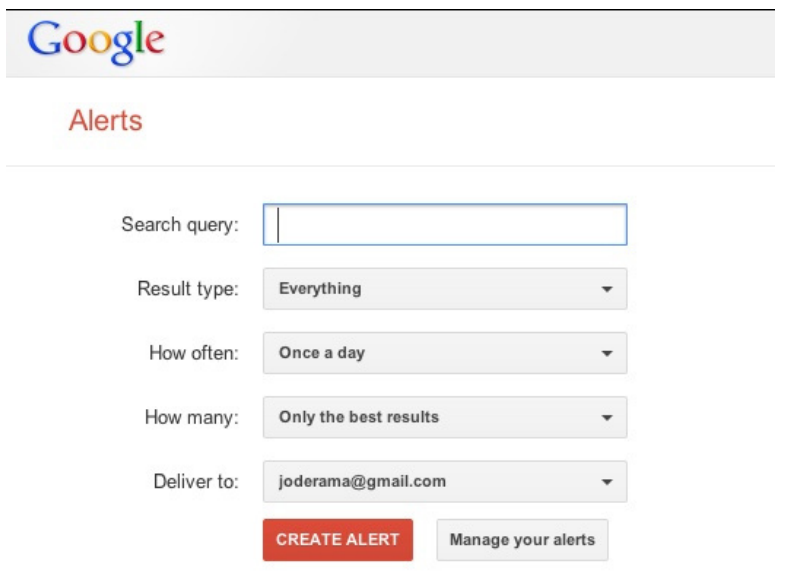

ما أود قولة فى نهاية النقاط هو أن تستخدم ما تحصل عليه من معلومات وبيانات بصورة شريفة لتحليل خط المنافسين واكتشاف الفرص التسويقية وليس لإلحاق الضرر بأى كان كما أظنك ستفعل.

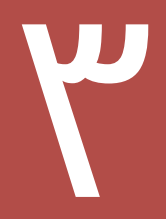

# مرحلة جذب الزوار المستهدفين

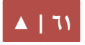

حسنًا! بعد أن أصبحنا الآن جاهزين للتسويق للعروض البيعية أو عروض CPA يتبقى علينا الجزء المهم والذى يعتبر المعيار الأساسي لأى مشروع ناجح على الأنترنت، الذى لولاه لما حقق المســوّقون مكاســبهم ولا بــاع التجــار منتجــاتهم، إنهــم الــزوار، أو بتعــبير أدق: الــزوار المهتمــون .Targeted visitors

المطلوب منا كمسوّقين بالعمولة أمر مركزى وهو جلب مسجّلين أو عملاء مستهدفين ضمن مواصفات يحـددها المعلن، وهـؤلاء نطلـق عليهـم مصـطلح زوار مسـتهدفين، فيمـا لا نضـمن أي مـن هؤلاء الزوار أن يتفاعل مع العروض التى نسوق لها، وإنما مهمتنا كمسوّقين تنحصر فى كيفية جذب هؤلاء الزوار لموقعنا أو موقع المعلن من خلال روابط الإحالة الخاصة بنا، وكيفية إقناعهم بالتسجيل أو الشراء، ولأجل هذه العمليات التى قد تبدو سهلة للوهلة الأولى سأتحدث فى السطور القادمة عن أفضل طرق استهداف وجذب هؤلء الزوار وتحويلهم لمسجلين أو عملء.

## 1 تحديد شخصيات الزوار الهدف، العملء . .

لا بد كأولى خطوات التسويق أن يتم تحديد طبيعة المهتمين بمثل هذه العروض، وأفضل طريقة لتحديد ذلك وهو بتخيّل شخصية مثالية Costumer Persona بكافة المواصفات التى تسـاعد فـى فهـم طـبيعتهم مثـل: هـل هـم ذكـور أم إنـاث أم كلاهمـا، ومـن أي الـدول هـم؟ ومـا هـي اهتماماتهم، وهل يملكون بطاقات ائتمانية Visa … إلخ.

كل معلومة من هذه المعلومات التى نحصل عليها مهمة وستوفّر علينا الوقت والجهد لاحقًا، بالتأكيد أنت لا تحتاج كل مرة تسوق فيها هذه البيانات فعادة ما تهمك مثل هذه البيانات بحجمها وتعدادها عندما تسوق لعرض بيعي يجب دفع المال فيه، أما عروض CPA فربما يكفيك أن حصل على بعضها كأعمار وجنس الزوار المهتمين، دون إغفال عنصر الستهداف الجغرافي.

لاحظ معى مثلًا عندما نرين أن نسوق لعرض تسجيل فى لعبة مثلًا فإننا غالبا سنستهدف الأطفال والمراهقين، فما لو كنا سنتسوق لعرض يتطلب الدفع فإننا سنستهدف فئة الشباب فأعلى، وإن أتيح لنا معرفة نشاطهم الشرائي عبر الأنترنت وامتلاكهم للفيزا كارد أو الحسابات في البنوك الإلكترونية حينها نكون قد سددنا أسهمنا بشكل جيد، والإعلان عبر فيسبوك يساعد إلى حد جيد في استهداف هؤلء العملء.

**أهم الطرق المجاينية والمدفولعة لجلب الزوار الهدف.**

تتعدد طرق جذب الزوار المهتمين عبر الشبكة العنكبوتية كمًا وكيفًا، منها ما هو مجانى -أى دون مقابل مالى- ومنها ما هو مدفوع -أى بمقابل مادى- ولاكن إذا أضفنا عامل الزمن فكل العروض المجانية والمدفوعة تحتاج لاستثمار زمنيّ.

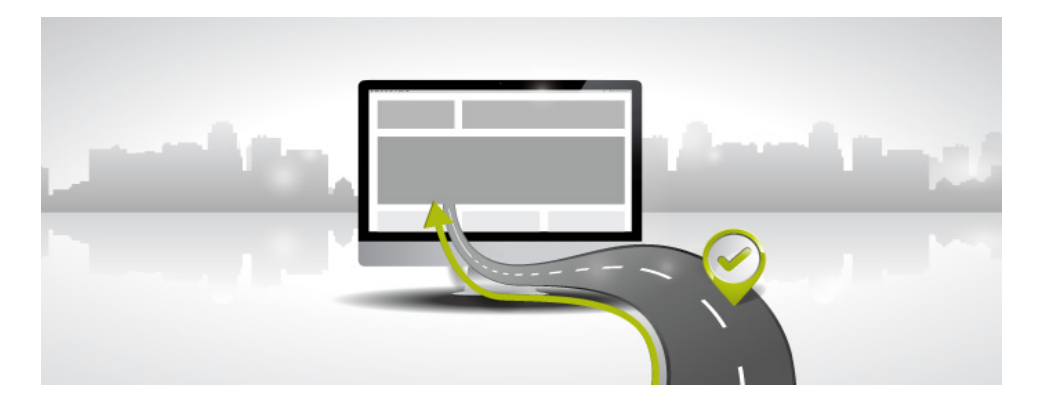

ففى الطرق المجانية مثلًا والتى تمثل المنتديات جزءًا مهمًا منها، تحتاج أنت كمسـوّق لـوقت أطـول لتحقيـق النجـاح وكسـب عمـولات جيـدة لأنـك سـتعتمد غالبًـا علـى نشـرك اليـدوى للمراجعـات والمقالات التسويقية وهو أمر يأخذ وقتًا ليس بالهيّن، بينما يمكنه دفع المال واستثماره بشكل جيد لشراء الزيارات من المواقع والشبكات الاجتماعية ومحركات البحث فإنه يقضى أغلب الوقت في دراسة وتتبع حملاته الإعلانية وتحسينها، فضلًا عن كونه يسيطر على توجيهها ويتحكم فيها بشكل ممتاز.

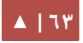

# 2 أشهر الطرق المجانية لجذب الزوار . .

**أ التسويق لعبر المواقع المدوينات الخاصة . / .**

تأكـد أن موقعــك/مــدونتك يجلــب الــزوار المهتميــن المسـتهدفين، وهنـا أنصـحك لإشـهار موقعـك لدولـة أو دول بعينها إذا كنت تخطط لجلب زوار من تلك الدول على وجه التحديد لعروض مخصصة لها كأن تستهدف المصريين في عــروض ليســت متاحــة لأغلبهــم فيتطلــب منــك أن تــوجه محتـواك وتنشـر مـا يناسـب ثقافـة وهويّـة هـؤلاء الـزوار،

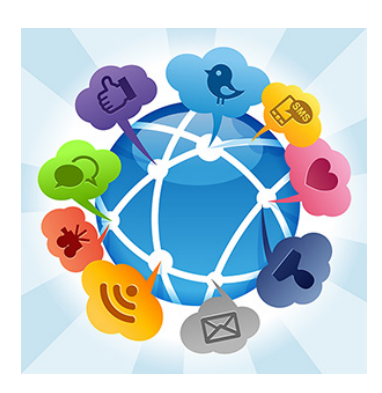

سيضطرك هذا الأمر بالطبع لاستخدام لهجاتهم الخاصة وبعض الصور المعبرة والموجّهة لهم من واقع حياتهم، لكن في حال كنت تخطط لاستهداف جمهور متنوع من كل الدول فابتعد عن التسويق للعروض المخصصة لدولة بعينها وركز على العروض العامة.

**ب التبادل اللعليني . .**

كأن تضع فى مدونة صديق لك رابطًا لموقعك ويضع هو رابطًا لموقعه فى موقعك، سيخدمك هذا المر في الستفادة من زوار بل حد والمجان.

ج. المدوّن الضّيف.

وذلك بالتسويق عبر المدونات التي تسمح لك بنشر مقال فيها كضيف، كأن تكتجب مراجعجة عن عرض معين وتنشره في هذه المدونة وتستفيد من كم الزيارات والتحويلات التي ستحققها.

مرحلة جذب الزوار المستهدفين دليلك المختصر للعمل كمسوق بالعمولة

**د التسويق لعبر النشر في المنتديات . .**

شخصيًا أتواجد أكثر على الشبكات الاجتماعية مثل الملايين الذين عزفوا عن دخول المنتديات، حتى أننى غالبًا ما أتصفح المنتديات إلا عندما أصل إليها صدفة عن طريق جوجل إذا كنت أبحث عن معلومة ووجدت فيها، لكن ذلك لا يعنــى أن موضــة المنتــديات اختفــت فهنــاك مجتمعــات ضـخمة مــن الشــباب العربــي مــا تــزال نشــطة بقــوة فــي

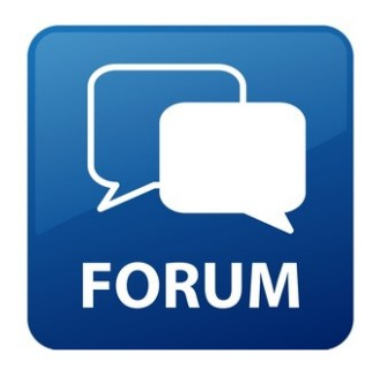

المنتديات، وهي وإن ضعفة في ظل شبكات التواصل الاجتماعي إلا أنها ما تزال تعمل وتسد ثغرات اجتماعية وفي المحتوي المقروء والمؤرشف ل تقوم بها الشبكات الجتماعية.

دعنـى هنـا أنصـحك نصـيحة مهمـة فيمـا لـو خططـت للتسـويق عـبر المنتـديات، وهـى ألا تبـدأ بالتسويق للعروض فور تسجيلك فيها لأنك ببساطة ستطرد بسرعة ولن تجد من يرغب فى متابعة منشوراتك، خصوصًا إذا كنت تسوق في منتدي مشهور.

كلمة السر للنجاح في المنتديات "أن تنشط فيها كخبير في مجال العروض التي تخطط لتسوق لها لاحقًا، كأن تنشر الكثير من المحتوى عن الأعمال الحرة والمستقلة وفرص العمل أونلاين تمهيدًا لتسويق خمسات.

أنشر مقالات واطرح استشارات ونصائح مع بعض الصور والكتب المفيدة إلى غير ذلك مما يجعلك محبوبًا وشعبيًا يشار لك بالبنان، واظهر فيها بشكل لافت للنظر في تخصصك بحيث تحصل على اهتمام شريحة واسعة من زوار ومستخدمي المنتديات. بعد أن تبدأ النشاط فى ٥ منتديات كبيرة على الأقل بشكل منتظم ولمدة شهرين كحد أدنى، ستجد الكثير من التشجيع والشكر والمتابعة والاهتمام من المستخدمين هناك، وستزيد فرص ظهور منشوراتك بشكل لافت لتحصل على تعليقات وزيارات ضخمة ما يؤهلك للمرحلة التالية وهي التسويق بالمحتوي للعروض.

بعد أن تبدأ في الحصول على حجم زيارات وتعليقات كبيرين لمشاركاتك ابدأ بالتسويق من خلل تقديم مراجعات ونصائح لعروض تخبرهم أنك جربتها شخصريا أو أحد معارفك جربها، يمكنك مثلًا أن تطرح مشاركتك على أنها استفسار مثل:

عنوان الموضوع (أريد نصيحة ممن جرب العمل مع موقع خمسات) أو اجعل عنوان الموضوع (هل هذا الموقع آمن وموثوق للعمل معه؟) على أن تتحدث بشكل إيجابي عن الموقع لتزيل خوف المستخدمين من التسجيل به. مثل هذه العناوين ستجلب لك -بزعمي- مشاهدات جيدة لمشاركاتك التي ستصوغها بطريقة جيدة لتحفيز القراء على الشتراك

#### **هش التسويق لعبر مواقع اللعلينات . .**

مواقـع الإعلانـات المبوبـة هـي وجهـة للكـثيرين لإعلان عـن أمـور تخصـهم لبيعهـا أو طلـب مزوديـن لهـا، وبمـا أن هـذه المواقـع أنشـئت خصّيصًـا لخدمـة الجمهـور المعلـن والبـاحث فهنـاك التسويق بسهولة لما تشاء، وعن تجربة تجنب التسويق المباشر لروابطك فى أغلب هذه المواقع لأنها ستعتبرك Spam تستغل حاجة الزوار لكسب المال، وإنما اعلن بشكل لطيف عن كتابك الإلكتروني الذي تشرح فيه أهمية كذا وكذا في المجال الفلاني، وهناك في كتابك أو مدونتك التي تروّج لها اربط نصوصك وصورة بروابط التسويق بالعمولة الخاصة بك، بدون إزعاج كما اتفقنا! ببساطة لأن الزوار يدركون أنك تسوق!

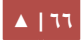

**و التسويق لعبر النشرات والمجمولعات البريدية . .**

خذها قاعدة: أفضل ما يمكن فعلة على المدى البعيد هو بنـاء قـوائم بريديـة مسـتهدفة مصـنفة حسب الاهتمـام والدول كذلك، وأضل طريقة مجانية لفعل ذلك هو إنشاء هـذه المجموعــات علــى Groups.google.com افعلهــا، حتى لـو اضـطرك أن تـدفع المـال مقابـل بنـاء قوائمـك الـتى هـي كنـزك الـذي لا مثيــل لـه، فهنـاك قاعـدة أجنبيــة تقـول: ."**The Money is in the list**"

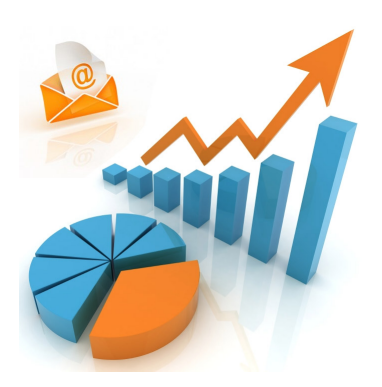

حالما يصبح لديك قوائم بريدية مميزة ومصنفة حسب الاهتمام والدول، أظهر نفسك أمام متابعيك بأنك الخبير في مجالك، هكذا اصنع مع كل يقائمة وكل تخصيص، ببساطة يقدم لهم محتوى مميز ومرغوبًا لديهم كأن تقدم لهم مقالًا كل يوم يصلهم على البريد الإلكتروني، أو تقدم لهم هدية العيد مجموعة خلفيات سطح المكتب مطبوع عليا شعار المجموعة أو موقعك … استمر في تقديم كل يحبونه دون مقابل، فكلما قدمت أكثر زادت ثقتهم بك أكثر.

شخصيًا سوقت من خلال المجموعات البريدية التي كنت اكوّنها في عدد من التخصصات، وحققت آلاف الدولارات بفضل الله، بل أننى كنت أصنع منتجات رقمية خصيصًا قوائمى، البريدية وأبيعها لهم وأضاعف عائداتى المادية.

**طُعم السمكة!** ستحتاج لتشجيع الكثيرين للتسجيل فى قائمتك البريدية أن تقدم لهم (طعم السمكة) أقصد هدية مجانية ، ككتاب إلكتروني أو برنامج أو أي ملف رقمي مرغوب لديهم مقابل أن يسجلوا بياناتهم الشخصية في قائمتك البريدية, سواء أردت أن تبنى قوائمك في موقع مدفوع مثل Getresponse.com أو موقع الخـدمات المجانيـة كمـا فـى Yahoo & Google Groups و com.Mailchimp إلخ ... .

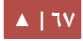

**ز التسويق لعبر صفحات الشبكات الجتمالعية . .**

ببساطة! لو كنت تخطط لتسويق عروض في مجال الصحة خاصة بالأردنيين على سبيل المثال، أنشئ صفحة على "الفيسبوك" متخصصة في مجال الصحة، وحدد نطاقها الجغرافـى لتتـاح رؤيتهـا للجمهـور الأردنـى فقـط، ابـدأ نشـر المعلومات والفيديوهات والصور المعبرة عن الصحة بشرط

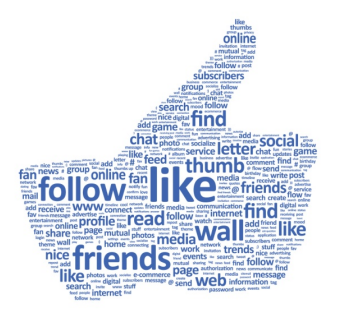

أن تكون جميعها جديدة غير مستهلكة ومرغوبة قابلة للمشاركة من طرف المتابعين، وعندما يصبح لديك مئات اللف من المتابعين ابدأ بتسويق عروض CPA على وجه التحديد.

أعرف إحدى الفتيات حققت من شبكة إعلانات حسوب للتسويق بالعمولة أكثر من ٥٠٠٠ جنيه اسـترلينى مـن خلال صـفحة فكاهيـة شخصـية لهـا علـى "فيسـبوك" وميزتهـا أنهـا تسـتهدف دولتهـا بالعروض الخاصة بها لأن أغلب متابعيها من ذات الدولة.

#### **ح التسويق لعبر مجمولعات فيسبوك . !**

تقريبًـا مـا ينطبـق علـى أسـباب النجـاح فـى لمنتـديات والمجموعـات البريديـة ينطبـق علـى مجموعـات "فيسـبوك"، وكذلك أي وسيلة تسويق اجتماعية.

أعرف العديد من الفتيات والشبان يكسبون من نشاطهم التسـويقى مـن مجموعـات قـاموا بإنشـاءها علـى "فيسـبوك" بشكل ممتاز وأصبح لديهم يقدرة كبيرة على البيع المباشر فيها وكسب مبالغ محترمة.

click here to join our tacebook roup

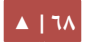

#### **ط التسويق بالمناسبات الخاصة . .**

مثال ذلك محاضرة/ندوة مرئية مباشرة Webinar يشاهدها متابعوك، كأن تدعو متابعيك لمشاهدة إحدى محاضراتك بالبث المباشر على قناتك على "يوتيوب"، وعبرها حدثهم وانصحهم وادعهم لشراء ما تشاء أو حتى، اعزمهم على حفلة شواء.

شـاركت شخصـيًا بحضـور نـدوات علـى الأنـترنت لمسـوّقين أجـانب يسـوقون بهـذه الطريقـة لمنتجات تبلغ قيمتها الآلاف ويحصدون نتيجة لذلك مبالغ ضخمة جدًا خلال ساعات من انتهاء الندوات التي غالبًا ما يختتمونها بعرض بيعي لمنتج يخصهم، في حين يشاهد معي بنفس الوقت نفس الندوة الآلف المتابعين لهم.

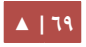

# ٣ أشهر الطرق المدفودعة لجذب الزوار . .

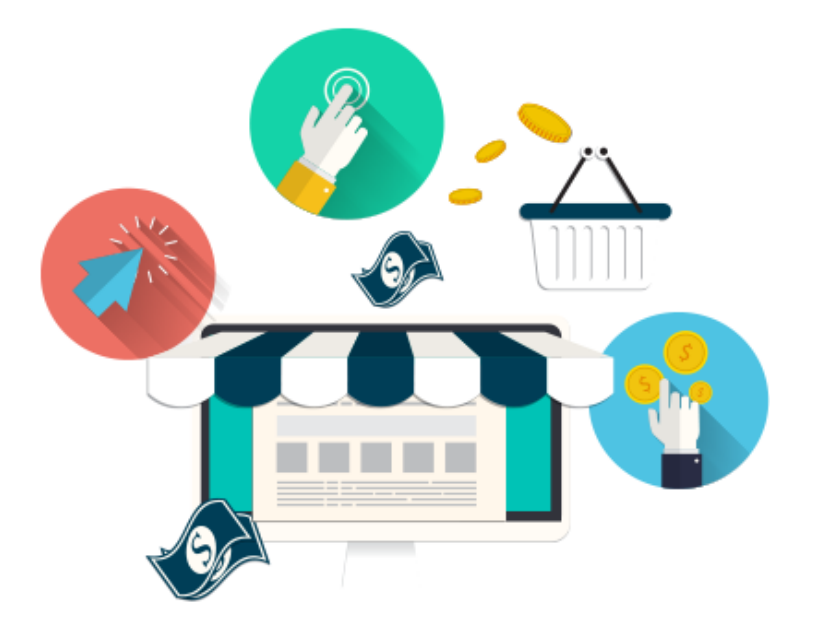

#### **.أ حملت الدفع لعلى النقرات Click Per Pay PPC.**

اشهر الشبكات الإعلانية التي تخدم هذا النوع من الإعلانات: AdWords، فيسبوك، شبكة إعلانــات حســوب، وأخيــرًا وليــس أخــرًا AdMob لإعلانــات أجهــزة الهواتــف الذكيــة، علمًــا أن AdWords و AdMob يتبعـان لنفـس الشـركة وهـي جوجـل. وهنـاك عـدد ضـخم مـن الشـبكات العلنية التي تقدم هذا النوع من العلنات المدفوعة، it Google.

كمعلن ستدفع للشبكة العلنية مقابل كل نقرة أي زيارة يقوم بها الزائر لرابطك الذي تسووق له، ولا حد لما يمكن أن تدفعه مقابل كل نقرة، بل تعتمد تسعيرة النقرة الواحدة على عوامل عدة منها: العـرض والطلـب والمنافسـة مـن طـرف المعلنيـن الآخريـن علـى الكلمـات البحثيـة الموجهـة لـذات الشريحة المستهدفة.

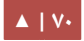

ميزة هذا النوع من الإعلانات هو أنك تدفع مقابل كل نقرة، كما أن الاستهداف فيها يكون عالى الديقة كونك ستختار جنس الزوار وبلدانهم وأعمارهم واهتماماتهم وحتى المتصفحات التي يستخدمونها لدخول الويب، بالإضافة إلى طبيعة الأجهزة التى تصفحوا من خلالها الويب أيضًا … وهكذا.

من مساوئ هذا النوع من الإعلانات لك كمسوّق أنك قد تدفع مقابل النقرة كلفة عالية للحصول علـى الزائـر المسـتهدف، أضـيف إلـى ذلـك أن الكـثير مـن الـزوار فضـوليون ربمـا يشـاهدون إعلاناتـك فيدخلون الروابط ويتصفحون العروض ول يتخذون الجراء الذي تريده، ما يعني خسارة لستثمارك.

#### **.ب حملت الدفع لعلى المشاهدة View Per Pay PPV.**

هذا النوع المزعج من الإعلانات عادة ما يكون غير مستهدف لأكثر من دولة الزوار، مع تحديد وقت ظهور الإعلان، وأحيانًا استهداف زوار مواقع بعينها، وأنت كمعلن تدفع مقابل مشاهدة الزائر لإعلانك، وعادة ما تدفع مبالغ قليلة مقابل مشاهدة إعلاناتك قد تصل ٠٠٠١% لكل مشاهدة.

أشهر الشبكات الإعلانيـة الـتي تخـدم هـذا النـوع مـن الإعلانـات عربيًـا Zwaar.net وعالميًّـا Search.com. و Clicksor.com أبرز هذه الأمثلـة على هـذا النـوع مـن الإعلانـات: الصـفحات .Pop Under و Pop Up المنبثقة

أبرز سلبيات هذا النوع من الإعلانات أنها مزعجة وفجائية بالإضافة على عدم قدرتها على الاستهداف العالى على الاهتمام والكلمات المفتاحية والعمر والجنس وبالتالى قد تفقد الكثير من مالك وانت تعلن من خلال هذا النوع من الإعلانات دون جدوى، يعني غالبًا هذا النوع من الإعلانات مزعج وليس ذا جودة عالية للاستهداف الدقيق، أضف إلى ذلك أن أغلب مواقع الناشرين التى سيظهر فيها إعلانك عادة تتحدث عن الترفيه والتسلية!

عمومًا، في حال كنت تريد المغامرة والتسويق عبر هذا النوع من الإعلانات فنصيحتى لك عمل الآتي: اجلب الزوار (١) لصفحة وسيطة (٢) خفيفة وسريعة التحميل (٣) وفيها صورة معبرة عن العرض (٤) مع عنوان جذاب وقصير (٥) ورسالة تسويقية قصيرة لا تتجاوز ٥٠ كلمة (٦) ووضع في أسفلها زرّ Call To Action مربوط به رابط الإحالة (٧) واجعل لون الخلفية واحدًا قويًا ومغاير لللوان كأن تجد الخلفية حمراء أو صفراء.

شخصيًا حققت من خلال هذه الطريقة التى أحدثك عنها مئات الدولارات، وكانت أكثر ما تناسب عروض التحميل PPD، وفيما أذكر أننى سوقت لأحد برامج Software والذى كان يدفع لي ٠٥.٠\$ (٥ سنت فقط) مقابل كل شخص يقوم بتحميل البرنامج على جهازه، وحققت مئات الدولارات، فيما حقق صديقى "محمود فتحى" أحد أكبر المسوّقين بالعمولة لشبكات التسويق بالعمولـة العربيــة بنفـس الطريقـة أكـثر مـن ٢٥٠ ألـف دولار مـن حـوالي ٥ ملاييـن تحميـل لنفـس البرنامج بإعلانات PPV … لا تتحمس كثيرًا فنسبة كهذه لم يكن ليحققها دون استثمار مالي لم يقل عن ٥٠% من قيمة العائدات.

إذن إعلانات PPV على الرغم من عشوائيتها وإزعاجها إلا إنها تحظى باهتمام المستخدم (الزائر) إن كانت تمتلك جاذبية العرض واهتمام الزائر نفسه، إلا أن نسبة الاستثمار فيها عالية وغير مضمونة النتائج.

#### **ملحظة:**

- شبكة إعلنات حسوب للتسويق بالعمولة تحظر التسويق المباشر لرابطك عبر إعلنات PPV.
- اسـتخدام موقــع Alexa.com للبحــث عــن أشــهر المواقــع ضــمن الــدول المســتهدفة، [والهتمام المستهدف](http://www.alexa.com/topsites/category).
#### **طريقة الفخ:**

شخصيًا جربت العديـد مـن طـرق التسـويق عـبر PPV وكـانت نسـبة التحويـل CR بالمتوسـط لا تتجاوز ٥%، وكنت دومًا أفكر في كيفية رفع نسبة تحويل الزوار العادين إلى زوار مستهدفين يتفاعلون مع عروض CPA فكان الحل هو عمل صفحات وسيطة لا تسوق لأى عرض مباشرة إنما تجر الزوار من خلال (سؤال متعدد الخيارات) إن كانوا من الدولة سين أو صاد فأصبح الكثير من المشـاهدين للإعلان يضغطون علـى زر الـدخول عـبر الإعلان للصـفحة الوسـيطة التاليـة والـتى هـى صفحة التسويق التي جهزتها لعرض الج CPA.

ج. حملات الدفع على الألف ظهور PPM Pay Per thousand Impressions.

سـتدفع فـي هـذه الحملات علـي ظهـور إعلانـك لألـف زائـر فريـد خلال ٢٦ سـاعة فـي الغـالب. "فيســبوك" و "جوجــل" والعديــد مــن الشــبكات الإعلانيــة يــتيحون الــدفع علــى الألــف ظهــور Impression وتتم محاسبتك على ظهور إعلاناتك دون النظر لعدد النقرات التى حصلت عليها، وهذا الأمر بحد ذاته سيف ذو حدين، فقد يحقق الإعلان الجذاب نقرات كبيرة قد تصل نسبة ٢٠٪ CTR ويقد ل تحصل على أكثر من ٪٣ CTR.

من الجيد استخدام هذا النوع من العلنات جذب الكثير من المهتمين، بتكلفة رخيصة، بشرط (١) أن يكون تصميم الإعلان جذابًا (٢) وأن تكون متطلبات الحصول على العرض واضحة.

الشبكات العلنية القادرة على الوصول لمستخدمين مهتمين كجوجل وفيسبوك وغيرها عادة ما تقدم لك كل طرق الستهداف التي ترغب بها ما يسهم في الوصول لجمهور حقيقي ومتفاعل. نصائح لتصميم "بانر" العرض لتسويق من خلال حملات الظهور لمنشورك في "فيسبوك"!

- .١ اجعل الخلفية للبانر العلني بلون أزرق أو أحمر أو برتقالي.
- ٢. أحـط البـانر بإطـار بلـون جـذاب كالأصـفر والأخضـر والمصـفر المهـم أن يكـون لونًـا مناسـبًا ومتجانسًا مع لون الخلفية.
	- .٣ اضع علم الدولة التي تستهدفها ليشعر الزوار بانتماء إعلنك لهم.
	- ٤. لا يزيد عنوان الإعلان داخل البانر عن ٢٠٪ من مساحة البانر (هذا شرط من الفيسبوك).

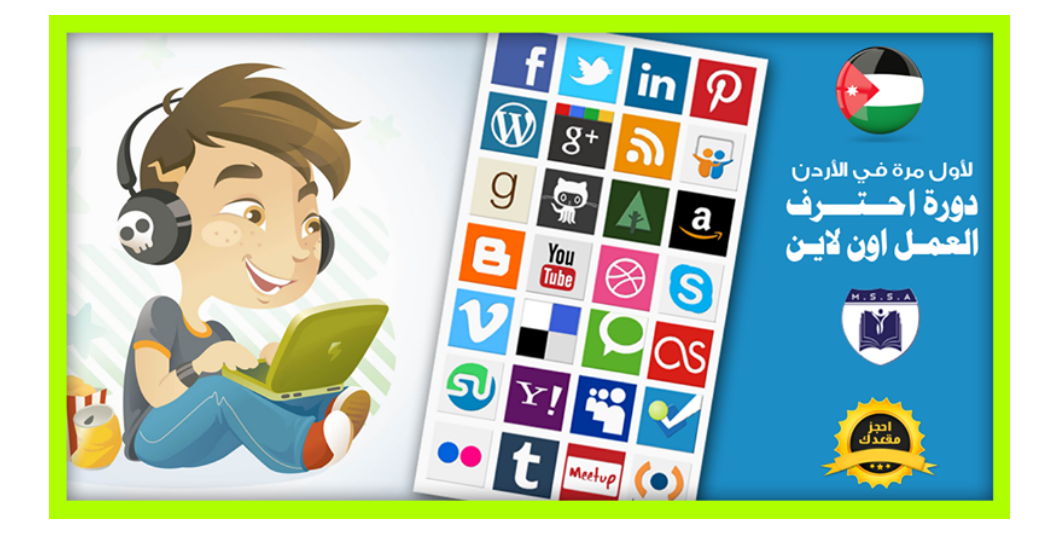

مثال على البانر

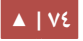

#### **.د شراء اللعلينات لعبر الوسائط المتعددة Buying Media.**

هذا النوع من الإعلانات من أفضل أنواع الإعلانات ذات الأثر الجيد فى جلب زوار مهتمين نسبيًا لما تقدمة كمسوّقين أو معلنين، فشراء مساحة إعلانية في موقع مشهور في مجال ما علي نطاق قطر معيّن يعطينا ميزة جلب عدد لا محدود من الزّوار، وبالتالي نحصل علي كم كبير من الزوار دون الحجة للدفع مقابل النقرة. الشيء ذاته ينطبق على رعاية فيديوهات أو كتب إلكترونية أو مواقع كلها تحقق شهرة ممتازة إذا أحسنًا اختيار الوسيط الصحيح.

إذا كنت تستهدف دولة بعينها دون النظر إلى العمر أو الجنس فأنصحك بمثل هذا النوع من الإعلانـات لأنهـا أكـثر جـدوى لـك مـن الـدفع علـى النقـرة أو الظهـور، ولكـن سـلبيّتها أنهـا لا تقـدم لـك إحصائيات دقيقة عن حجم الزيارات التي حصلت عليها من خلالها كما في إعلانات PPV و PPC و PPM، بالإضافة إلى عدم القدرة على استهداف جنس وعمر الزوار أو المتصفحات الخاصة بهم أو حتى أجهزة المحمول.

أضف إلى ذلك أنك كمسوّق بالعمولة قد تستأجر مساحة إعلانية في موقع إلكتروني لعرض CPA ويضغط على هذا العرض زوار لذلك المويقع ليسوا مجن الججدول المسجتهدفة بججالعرض وبالتجالي يقجد لا يتم تحويلهم إلى عرض آخر يناسبهم ويصطدمون برسالة خطأ تفيدهم أن دولتهم غير مسـتهدفة !You Feel Sad بالعرض

[▲](#page-4-0) **| 75**

متجر إعلانات حسوب أشهر المواقع التى تقدم هذا النوع من الإعلانات عربيًا، بالإضافة إلى الكثير من المواقع التي تسمح لك بشكل مباشرة التواصل معها وحجز مساحات إعلانية فيها … إلخ.

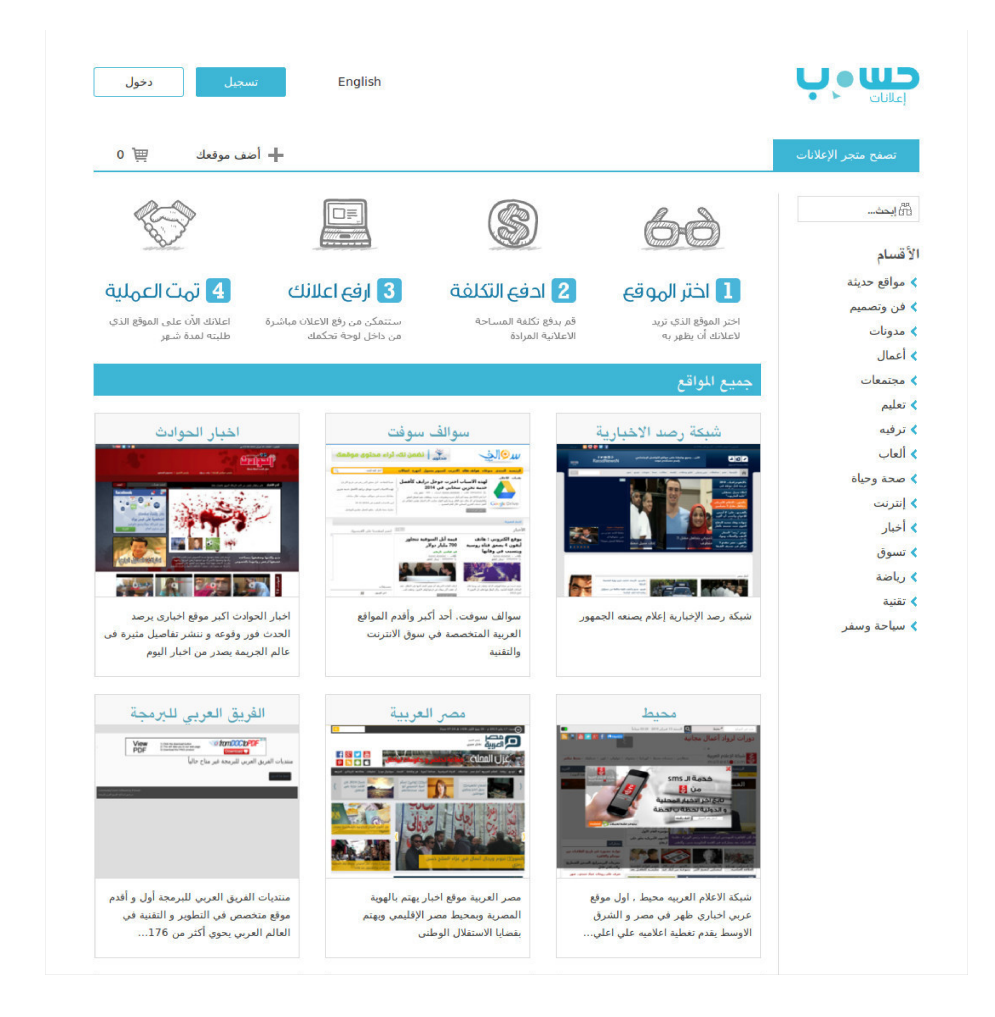

**هش خدمات التسويق لعبر الشبكات الجتمالعية . .**

كالتى يقدمها الباعة على المواقع الخدمات المصغرة فى خمسات وغيره، أنصح بها بعد التأكد من جودة الحسابات الاجتماعية نوعًا وكمًا.

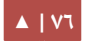

# **و طرق أخري . .**

أي موقع اجتماعي على الأنترنت يسعى لكسب المال مقابل تقديم جزء من زواره المعلنين، ونجد هذا الأمر يتمثل في المنتديات والمدوّنات والمواقع وأصحاب القوائم البريدية … إلخ، اجتهـد وستجد المزيد.

# ٤. تحسين محركات البحث.

باختصار شديد عليك استخدام تقنيات "SEO" في كل ما سبق من طرق تسويقيّة. والـ SEO عبارة عن مجموعة مـن الممارسات التى يقوم بها أصحاب المواقع تهدف لتحسين ترتيب صفحات المواقع/الحسابات الاجتماعيـة فـى نتائـج البحث، بحيث تعطى هذه المواقع الأولوية في نتائج البحث في الصفحة الأولى وبالتالي ستحصد هذه المواقع شهرة وموثوقية لدى الزوار غالبًا، وتتضمن هذه الإجراءات:

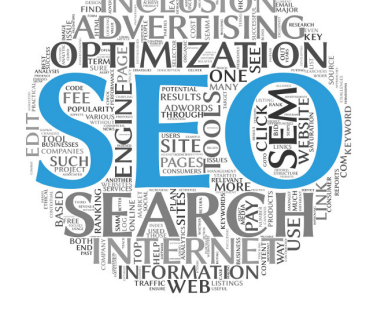

- ١. بنيـة المحتويـات كالنصـوص والكلمـات البحثيـة الـتى تتـألف منهـا عنـاوين ووصـف المقالـة أو الفيديو أو الملف الصورة أو الملف الصوتي.
- ٢. جودة الموقع من حيث أدائه وسهولة التحرك داخله لمحركات البحث والزوار، وسرعته، وكافة عوامل الجودة الملموسة فيه.

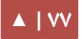

#### **.Keywords planner أداة**

أداة مجانيـــة تقـــدمها جوجـــل للمتخصصـــين ضـــمن برنامجهـا الإعلانـى Adowrds، وتعتبر أفضـل أدوات تحليـل الكلمـات البحثيــة فـى جوجـل، تقـدم إحصـائيات دقيقـة عـن حجم البحث الشهرى لأى كلمة أو جملة فى أى بلد وبأى لغة وفـي أي تاريـخ، بالإضـافة إلـى تقـديم كلمـات ومجموعـات بحثيـة مقاربـة للنـص المـراد البحـث عنـه. مـع أسـعار مقترحـة للنقرات على مثل هذه الكلمات البحثية، والكثير.

#### **باختصار ما يهمك في ! "SEO هو " :**

- .١ تقديم محتوي جيد ومفيد للزوار.
- ٢. باستخدام كلمـات بحثيـة فـى عنـوان وجسـم ووصـف المحتـوى مرتبطـة بشـكل حقيقـى ومباشر في محتوى نفسه.

فمـن أراد مثلًا أن يسـوّق مـن خلال المحتـوى النصـى (مقالـة/مراجعـة) لعـرض التسـجيل فـى خمسات، ليتحدث عن: مواقع العمل المستقل العربيّة على الأنترنت، ويذكر في ثنايا المقال اسم الموقع صراحة، وأهم الكلمات البحثية في مجال العمل الحر من الأنترنت، والعمل المستقل من البيت، وطـرق بيـع الخـدمات، وكيفيـة بيـع الخـدمات المختلفـة كالتصـاميم والترجمـة والتسـويق والبرمجة، وأين تبيع خدماتك … إلخ، وإليك الأنواع الرئيسية لتحسين محركات البحث:

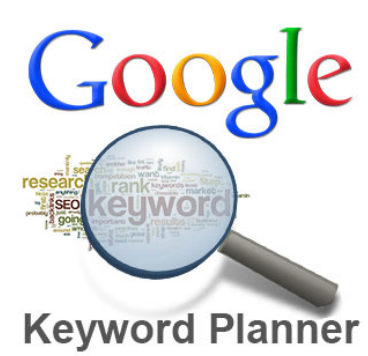

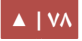

#### **.أ القبعة البيضاء SEO Hat White.**

هذا النوع يرفع المواقع ذات المحتوى المناسب أو الأحق فى الرفع ليكون فى الترتيبات الأولية في محركات البحث، وعادة ما يكون ذا قيمة حقيقية للزائر ويحظى باهتمامه (هذا تحبه جوجل وتعطيه أولوية).

#### **.ب القبعة السوداء SEO Hat Black.**

هذا النوع يرفع المواقع بطريقة غير مرغوبة لدى المستخدم ويزعجه، كأن تكتب عنوانًا لمقالة يبحث عنها الكثيرون فإذا جاؤوا إلى موقعك من خلال محركات البحث لم يجدوا ما يريدون، وإنما كانت مجرد خدعة لجرّ هؤلاء الزوار للموقع والتربح من زيارتهم. (هذا الإجراء غيـر مرغوب لدى جوجل وتعاقبه بتأخيره).

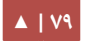

# ٤ مرحلة تحليل النتائج

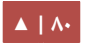

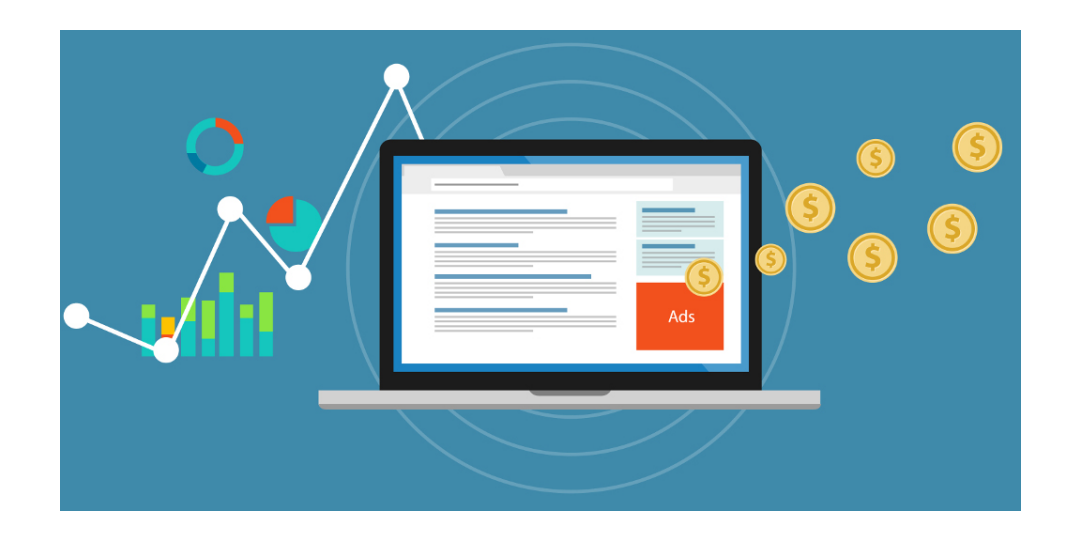

كمسـوّق بالعمولـة عليـك أن تتتبـع أولًا بـأول نتائـج حملاتـك الإعلانيـة ونشـاطاتك التسـويقية، وتقوم بقياس نتائج ظهور روابطك ومحتواك لأكبر قدر ممكن من الزوار المستهدفين، فتحسب نتائج ظهـور روابطـك مـع نسـبة النقـرات عليهـا، وهـذه نسـميها نسـبة النقـر للظهـور -CTR Click C through Rate، ثم تحسب نسبة النقرات مع نسبة التحويلات التى هي أرباحك، وتسمى هذه النسبة بنسبة التحويل CR Conversion Rate.

كلما زادت نسبة التحويلات فأنت فى الطريق الصحيح، ومهمتك الأساسية هى التطوير المستمر على أساليبك لزيادة CR والتي عادة لن تتعدى ١٠٪ إلا في ما ندر، بل من الطبيعي أن تكون النسبة ٢٪، وهذه الأرقام استقيتها من عدد من خبراء التسويق والبيع بالعمولة أصدقائى ومن تجاربي الشخصية.

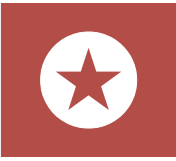

**تذكر!** ما ينفعك اليوم في التسويق يقد ل ينفعك بعد شهر، في ظل منافسة محمومة وشرسة من قبل المسوّقين الآخرين.

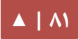

#### ا. صلاحية روابطك.

من الضروري دومًا أن تتأكد من صلاحية روابط الإحالة الخاصة بك، ومن صلاحية العروض ذاتها، أقول ذلك عن تجربة أفقدتنى الكثير لأننى كنت أسوق لعروض لا تدوم طويلًا وكنت أظنها ستستمر دون الرجوع إلى شبكة التسويق بالعمولة لمراجعة العروض وشروطها إن كان حصل عليها تحديثات جديدة.

### 2 اختصار الروابط وتتبع النقرات . .

أسهل طرق تتبع النقرات التى حصلت عليها روابطك الخاصة هو باستخدام مواقع اختصار الروابط مثل bit.ly و goo.gl وغيرها، فهي تعطيك بشكل لحظى عدد النقرات التي حصلت عليها الروابط، ودول الزوار المتفاعلين مع الروابط، وأنواع المتصفحات التي دخل منها الزوار، وأنواع الأجهزة التى يستخدمها الزوار … إلخ.

لاحظ أن استخدام بعض مواقع اختصار الروابط قد يضر بك بدل أن ينفعك، كما يفعل موقع gl.goo على سبيل المثال مع الروابط التي يختصرها للتسويق لعروض ClickBank حيث يظهججر للزائر قبل تحويله إلى العرض مثل هذه الرسالة التالية المزعجة، مع أننى أسوق لعرض نظيف ومميز يتحدث عن صناعة أغلفة الكتب بطرق فنية!

# **Google** url shortener

http://goo.gl/37 - his goo.gl shortlink has been disabled. It was found to be violating our Terms of Service. Click here and here for more information about our terms and policies respectively.

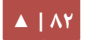

في حين لا يعمل موقع goo.gl على حجب روابط الأفيليت الخاصة بعروض شبكة إعلانات حسوب للتسويق بالعمولة وعروض أخرى! جرب أنت وأخبرنى بالنتائج لعروض أخرى.

# Google url shortener

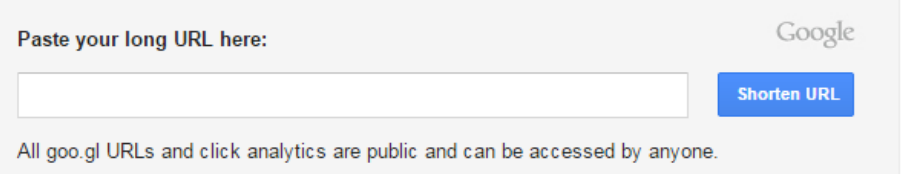

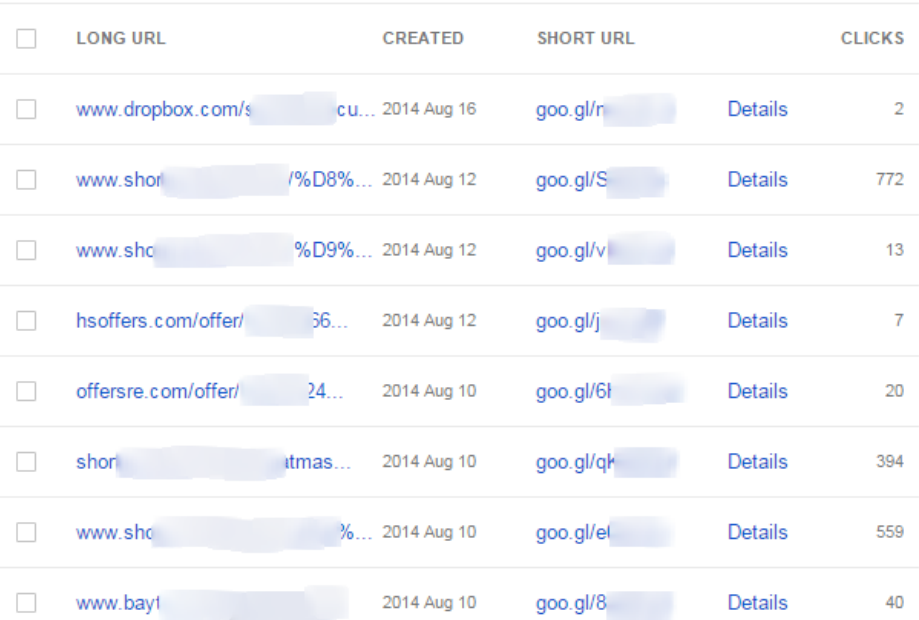

Clicks for the past: two hours | day | week | month | all time

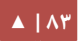

في حال عجزت عن اختصار روابطك لإخفائها عن عين الجماهير المتابعة لك وتجاوزًا لحالة الحظر التي قد تلقاها روابطك أنصحك بهذا الموقع Tinyurl.com فستجد فيه ضالتك، لكنك لن تحظى بتتبع النقرات! عمر الزين ما اكتمل! كما يقول المثل!

وإذا كنت تسوق داخل المنتديات فمعدل المشاركات والمشاهدات والنقرات هو مقياس اهتمام الخرين بما تنشره.

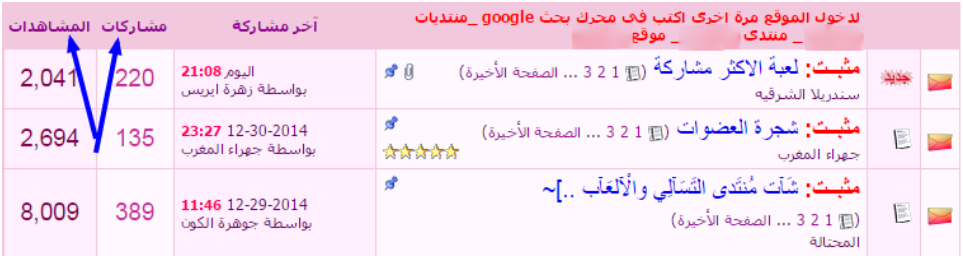

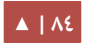

# 5 مرحلة التطوير

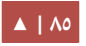

# ا. تحسين الأدوات والحملات الاعلانية.

بعد أن قمنا بتنفيذ عدة نشاطات تسويقية منها ما هو مجـاني ومـا هـو مـدفوع وبعـد أن نكـون قـد حصـدنا بعـض النتائــج الربحيــة وقمنــا بتحليــل هــذه النتائــج علــى ضــوء التكاليف والجهود والأوقات التى بذلت لتحقيقها لابد لنا من

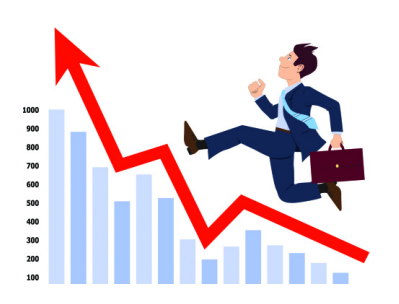

عملية تطوير مستمرة لأدواتنا وطرقنا حتى نحصل على المزيد من العوائد المجزية كتغيير نصوص العلنات وخلفيات وألوان وصور الصفحات الوسيطة لما هو أكثر جاذبية واحترافية.

ثم أي طريقة لتثمر النتائج المنتظرة سنستثنيها ونركز جهودنا وحتى استثماراتنا المالية على الطرق التي تأتي لنا بنسبة تحويلات عالية. دعني أقدم لك هذا المثال: سأفرض أنك قمت بإنشاء حملة إعلانية من نوع CPC على شبكة إعلانات حسوب، وحددت الميزانية بـ ٩١٠، وعلى فرض كان متوسط سعر النقرة ٠.٠٤ فإنك ستحصل مقابل كل ٤١ على ٢٥ نقرة = ٢٥٠ نقرة مقابل ٩١٠.

هب أنك كنت تسوق لعرض تسويق بالعمولة من نوع CPA وكان العرض يدفع لك ٤١ مقابل كل تحويل، وكنت تحيل الزوار الذين تجلبهم إلى صفحة وسيطة Page Landing.

أنت تريد أن تحصل على ١٠ تحويلات على الأقل لاسترجاع رأس مالك، وما تبقى من تحويلات ستحصل عليها فهى تمثل صافى الربح، وعلى فرض أنك حصلت على ٢٥٠ نقرة على ١٥ تحويل، فإنك هنا ستحصل على ١٥\$، مقسمة لـ ٩١٠ رأس مال، و ٤٥ صافي ربح.

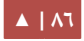

بحسـبة بسـيطة فـإن نسـبة التحويـل ٦٪ = ٢٥٠ ÷ ١٥ = CR وهـى نسـبة مرتفعـة. لكـن هـذا ليـس طموحك أن تحقق أرباح يقدرها .\$٥

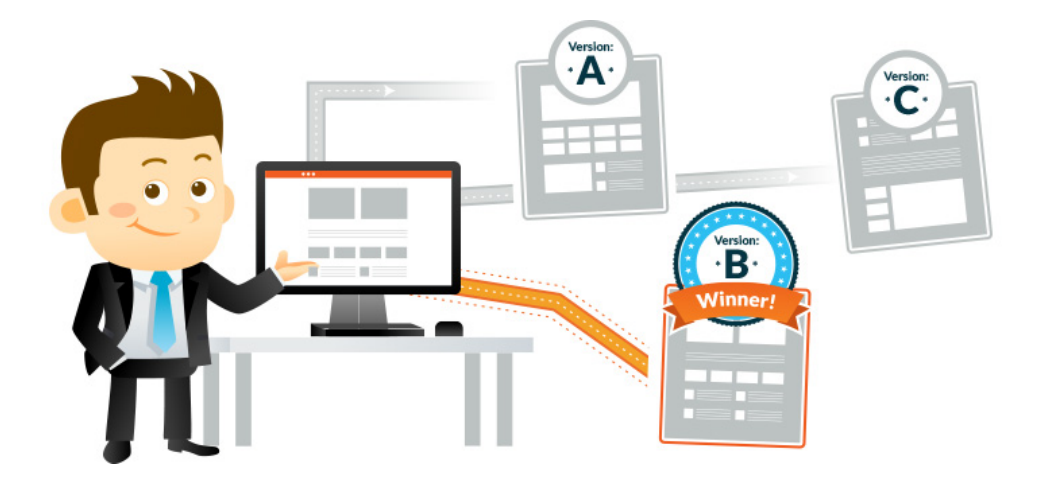

وهنا مهمتك أن تبدأ عددًا من الحملات المدفوعة الأخرى بحسب ما تحيه لك مميزاتك كأن تجـر بـ ٣ حملات أخرى بـ ٣ صفحات وسيطة مختلفة لنفس العرض، ميزانيـة كل حملة منها ٥%، ثم تقيس النتائج أولا بأول (المشاهدات/النقرات/التحويلات) لتركز استثمارك في الإعلان الذي حقق لك أكبر نسبة من التحويلات. وهذه العملية تسمى A/B Split Testing.

**من المهم أن تعلم!** أنه لا توجد قاعدة ثابتة تعطيك النتائج نفسها كل مرة، فما ستصيبه اليوم من نتائج قد لا تصيب عُشره يوم غد، وقد تصيب ضعفه بعد غد. ولكن كما قال الرسول المصطفى: "**سد ودوا وقاربوا**".

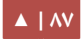

### 2 التنويهات الثمانية . !

- ١. لا بد من أن تبدأ وتغير فى العوامل الإبداعية لحملاتك وطرقك التسويقية، فلو كنت تسوق من خلال حملة مدفوعة لجلب آلاف الزوار، جرب فى البداية أن تستثمر مبلغًا بسيطًا، ثم حدد سعر النقرات بشكل يدوى ولا تجعل النظام يحدد السعر لزيادة عدد النقرات، فأنت ل تعرف كم ستحصل على نقرات وكم ستكلفك كل نقرة.
- .٢ زد في الكلمات البحثية التي تضعها في الخيارات والكلمات المفتاحية فججي حملت CPC، انتقيهـا بشـكل جيـد، واحـذف مـا كـان منهـا عامًـا لا يجلـب الزيـارات المسـتهدفة حـتى لا تخسر الكثير من مالك فأهدافك واضحة لتحقيق نتائج حقيقية وليس لإشهار موقع ورفع عدد زياراته.
- ٣. عدل بشكل مستمر في تصميم صفحاتك الوسيطة واطلب من أصدقائك وأهلك وحتى الخبراء الذين يهمهم أمرك أن يقيموا صفحاتك الوسيطة وطرقك التسويقية كأن تعرض عليهم مقالًا كتبته للتسويق بالمحتوى، واطلب رأيهم بصدق وموضوعية، رأيهم مهم بالنسبة لك باعتبارهم مستخدمين للـويب وليسـوا مسـوّقين مثلـك، فمـا يجـذبهم فـي الإعلانات قد لا يخطر على بالك!
- ٤. تأكـد دومًـا مـن صـياغة إعلاناتـك ونصوصـك التسـويقية ابـذل جهـدك أن تكـون جذابـة وصحيحة وغير مملة أو مزعجة.
- ٥. استمر في تحسين أداء حملاتك الإعلانية وتخفيف الكلفة مقابل النقرة لزيادة نسبة التحويـل، فكلمـا خفضـت الكلفـة وأمكنـك جلـب زيـارات مسـتهدفة أكـثر كـان ذلـك فـى مصلحتك كمسووق مستثمر إعلني.

.6 هنجججاك حملت إعلنيجججة يمكنجججك الجججدفع فيهجججا مقابجججل الظهجججور CPM أخبرتجججك بهججججا مسجججبقا، نصيحتى لك هنا ألا تجرب هذا النوع من الإعلانات ما لم تكن تأكدت من فاعلية نصوص وتصميم إعلاناتك وجاذبيتها لجلب نقرات كثيرة بسعر قليل، بكل الأحوال ابدأ بمبالغ تجريبية قليلة، وكلما حصدت نتائج أكبر استمر في ضخ المال لزيادة عائداتك فالماكينة لا تـزال تعمـل بشـكل جيـد، المهـم أن تسـتثمر كـل سـاعة إلـى سـاعتين بمراقبـة النتائـج وتحسن بشكل مستمر كما يقول اليابانيون 喜撰 [Kaizen](http://en.wikipedia.org/wiki/Kaizen). <mark>تذكر!</mark> شبكة إعلانات حسوب للتسويق بالعمولة تحظر هذا النوع من الإعلانات كطريقة

مباشرة للتسويق لروابط الحالة.

- ٧. جرب أن تجعل الآخرين يساعدونك فـى التسويق فـى حـال كنت ترغب فـى اسـتثمار ويقتك لتطوير مهارات تسويقية أخري لديك أو التسويق لعروض أخري. هنـا العديـد مـن المسـتقلين فـي خمسـات وغيـره مـن مواقـع المسـتقلين، يمكنهـم تسـويق روابطك عـبر قنـواتهم التسـويقية مقابـل مبـالغ زهيـدة، فمثلًا شـراء خدمـة النشـر علـى صفحات فيسبوك مليونيه قوية في التفاعل (أي: عدد الإعجابات، التعليقات، المشاركات) شراء مثل هذه الخدمات على الرغم من عشوائيتها إلا أنها قد تكون ذات تأثر أقل في حالة البيع بالعمولة أو عروض CPA الموجهة لدول بعينها.
- ٨. مرة أخرى، ضاعف من أصولك على الأنترنت لتوفير جهدك ومالك كأن تشترى صفحات فيسبوك ضخمة وقوية التفاعل، أو تشتري موقعًا إلكترونيًا جاهزًا عليه حجم زيارات عال ومتخصص، أو حتى مجموعات بريدية نظيفة ومتخصصة وكبيرة … كل هذه الطرق تساعدك على اختصار الطريق وزيادة العوائد بإذن الله.

# الخلاصة

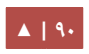

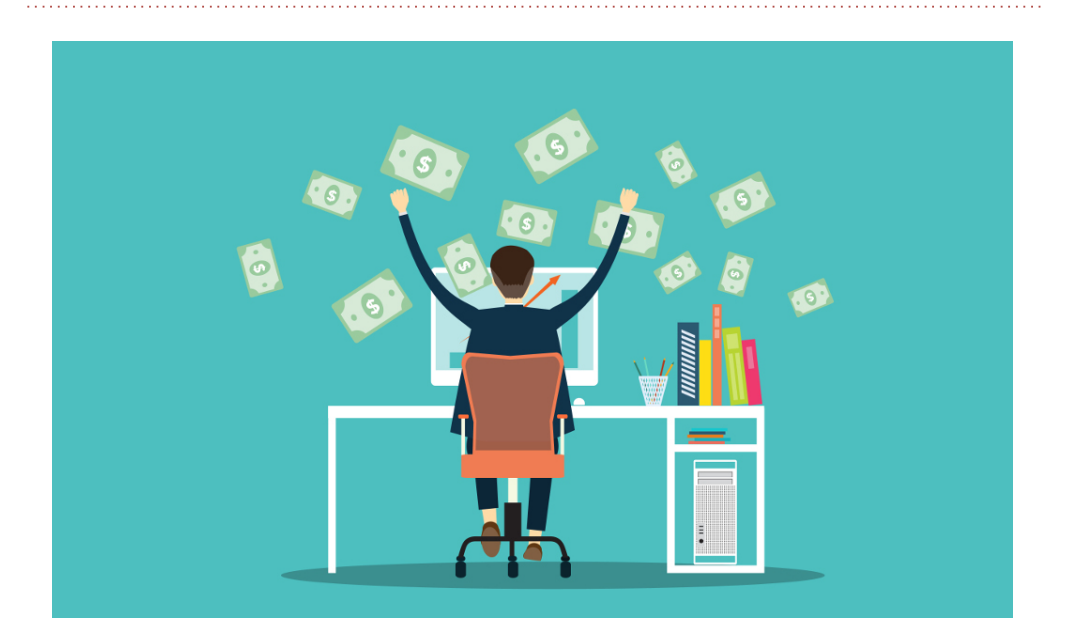

بداية، أحب أن أهنئك عزيزى كونك تابعت القراءة حتى هذه الصفحة، مما يعني أنك قرأت أكثر من 90 صفحة ربما أخذت من ويقتك حوالي ساعتين، لكنها أخذت من ويقتي عشرات الساعات بحثًا وكتابة وتنقيحًا أرجو أن تكون حققت مرادك!

**والن دلعني ألخص لك كل ما سبق في هذا الكتاب في كلمات قليلة!**

- التسويق بالعمولة فن وعلم، ستحتاج للعديد من المهارات كى تصبح ملكًا فيه، بعضها فني جمالي وبعضها لغوي وبعضها تقني ويجمع الجميع البداع!
- الطريق للنجاح فى التسويق بالعمولة ليس مفروشًا بالورود، وعليك أن تخطط بشكل جيد وتضع نصب عينيك المهام اليومية بشكل أن تتحلى بالصبر المثابرة فطريق الألف ميل يبدأ بخطوة، وليس الأمر كما قد يبدو للوهلة الأولى (زوار يتحولون لعملاء بكبسة زرّ) !
- البداع وابتكار الطرق البديلة عنوانك الذي ل ينتهي.
- التسويق بالعمولة كأى مهنة أخرى يجب أن تتمكن منها بشكل جيد لتحصل على نتائج ممتازة، إذا عاملت نفسك في التسويق كهاو وليس كمحترف فلن تحصل على الكثير غالبًا.
- تعلم كيف تكون جماهيريًا Public Speaker محبوبًا لتصل بسهولة وبدون تكاليف إعلانية إلى جمهورك الكبير فبناء القوائم البريدية والنشاط فى المنتديات والمجموعات الخاصة تحتاج لفترة طويلة من الطرح والحديث والنقاش يقبل أن تبدأ حصد نتائجك الكبيرة.
	- عامل الثقة يلعب دورا مهما للتفاعل مع عروضك، وخصوصًا البيعة.
- تحتاج إلى تطوير مهارات الكتابة والتحرير وصياغة الرسائل التسويقية والإعلانات قبل أي وقت مضى … اقرأ أكثر!
- تعلم أساسيات برامج التصميم كبرنامج فوتوشوب وبرامج إنتاج الفيديوهات مثل .Camtasia Studio أو Movie Maker
- إذا كنت تبحث في التسويق بالعمولة عن المال السريع فغالبًا لن تحصل على الكثير منه كما تظن، بل قد يقبل صبرك عند أول عقبة ستواجهها وأنت تدفع من وقتك ومالك لجلب الزوار والعائد صفر مكعب، أما إن كنت تبحث عن استغلال فرص التأثير على الجماهير وبناء مملكة من المتعطشين الواثقين بك فأنت هنا في طريقك لتحقيق ثروة محترمة بإذن الله تعالى.
- ابن حسابات اجتماعية موجهه لدول وتصنيفات بعينها تتحدث عن العروض وتحمل اسم "العروض"، مثل: صفحة فيسبوك بعنوان: عروض الإمارات لعام ٢٠١٥".

[▲](#page-4-0) **| 92**

• لو أردت منى أن ألخص لك "احتراف التسويق بالعمولة" فى جملة سأقول: "تأثيرك على جماهير ضخمة متخصصة، باستخدام القوائم البريدية، الحسابات الاجتماعية، المتابعين"، كلما بنيت هذه الجماهير أمكنك تحقيق نتائج مبهرة، أضف إلى ذلك لو كنت تملك المال المخاطر لشراء الزوار المستهدفين.

**وأخيرًا،** أرجو أن أكون عزيزي القارئ قد أفدتك بفكرة عامة مبسطة عن التسويق بالعمولة وطرق جذب الزوار … أتمنى لك حظًّا موفقًّا في مشوارك، وأراك عند أقرب ATM.

**رياض سامر**

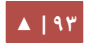